#### **WIRTSCHAFTSWISSENSCHAFTLICHES PRÜFUNGSSEKRETARIAT**

FAKULTÄT FÜR EMPIRISCHE HUMANWISSENSCHAFTEN UND WIRTSCHAFTSWISSENSCHAFT DER UNIVERSITÄT DES SAARLANDES

**Von der/dem Studierenden auszufüllen** (Bitte leserlich und in Blockschrift):

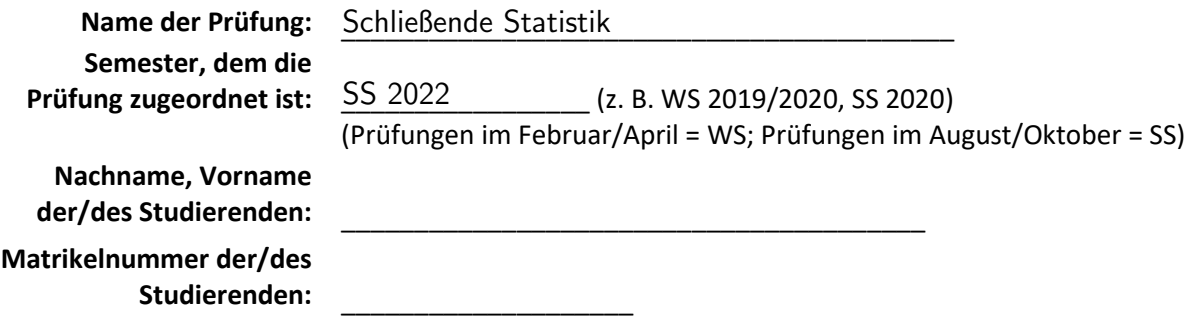

## **Erklärung**

Hiermit erkläre ich, dass mir die für diese Prüfung relevanten Zulassungsvoraussetzungen aus der für mich geltenden Prüfungsordnung bekannt sind.

Mir ist damit bewusst, dass diese Prüfungsleistung als nicht abgelegt zählt, wenn die hierfür vorgesehenen Zulassungsvoraussetzungen nicht erfüllt sind.

Mir ist bekannt, dass die Teilnahme an der Prüfung zudem die ordnungsgemäße Anmeldung zur Prüfung voraussetzt. Die Teilnahme bei versäumter Anmeldung hat die Ungültigkeit der Prüfung zur Folge.

Zudem ist mir bekannt, dass eine nicht bestandene Prüfung zweimal wiederholt werden kann. Die Wiederholung einer bestandenen Prüfung ist nicht zulässig.

Datum: **Datum: Datum: Datum: Datum: Datum: Datum: Datum: Datum: Datum: Datum: Datum: Datum: Datum: Datum: Datum: Datum: Datum: Datum: Datum: Datum: Datum: Datum: D** 

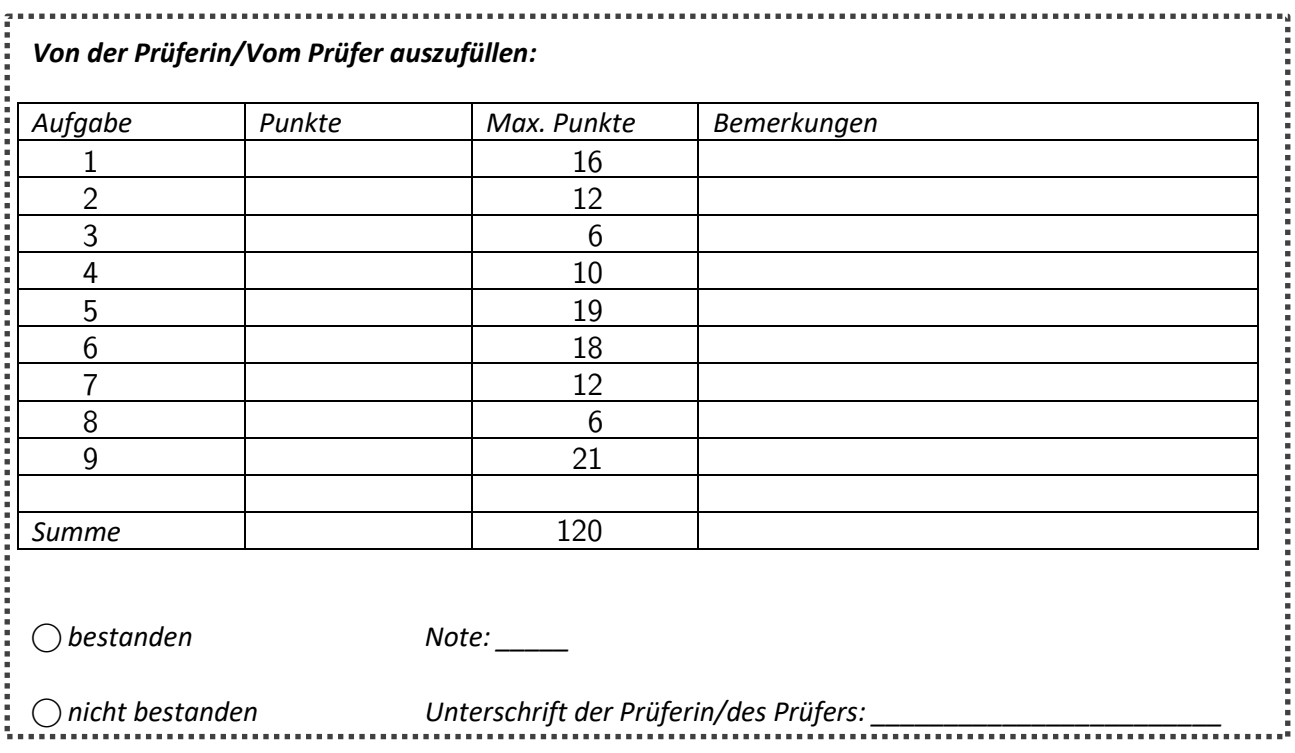

## Klausurheft zur

## BACHELOR-PRÜFUNG SCHLIESSENDE STATISTIK Sommersemester 2022

## PD Dr. Martin Becker

## Hinweise für die Klausurteilnehmer

- Die Klausur besteht aus insgesamt 9 Aufgaben. Prüfen Sie die Vollständigkeit Ihres Exemplares nach; spätere Reklamationen können nicht berücksichtigt werden.
- Es sind insgesamt 120 Punkte (=  $16 + 12 + 6 + 10 + 19 + 18 + 12 + 6 + 21$ ) erreichbar.
- Als Hilfsmittel sind zugelassen: Taschenrechner (auch mit Grafikfähigkeit), 2 selbsterstellte DIN-A4 Blätter bzw. 4 selbsterstellte (einseitige) DIN-A4 Seiten. Benötigte Tabellen zur Normal- und t-Verteilung finden Sie am Ende dieses Klausurheftes.
- Bei der Korrektur werden nur die Lösungen auf den Seiten 1–26 berücksichtigt. Das letzte Blatt (Tabellen zur Normal- und t-Verteilung) darf abgetrennt werden.
- Bei mehreren Lösungsvorschlägen muss die gültige Lösung eindeutig gekennzeichnet sein.
- Mit Ausnahme der Multiple-Choice-Aufgaben muss der Lösungsweg klar ersichtlich sein.
- Alle Punkte innerhalb von Zahlen sind stets Dezimalpunkte (und keine Tausenderpunkte).

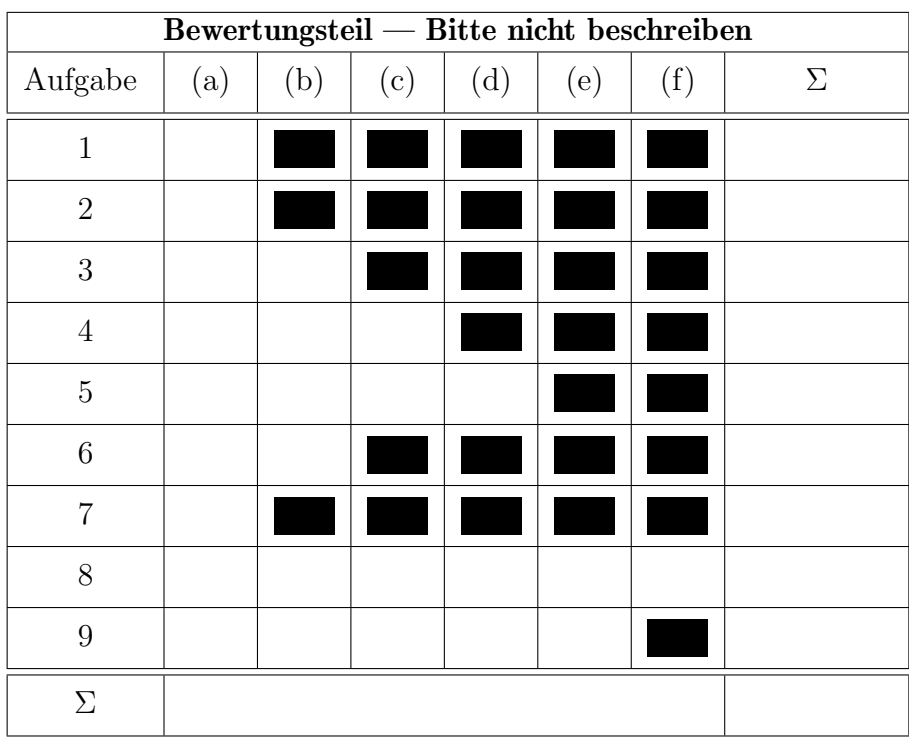

Aufgabe 1 (16 Punkte)

Markieren Sie jeweils mit einem Kreuz pro Aussage im betreffenden Kästchen, ob die unten stehenden Aussagen wahr oder falsch sind.

Richtige Antworten geben 2 Punkte, falsche Antworten und nicht bearbeitete Aussagen 0 Punkte (Aussagen mit zwei Kreuzen zählen als nicht bearbeitet!).

- 1. Weisen die Stichprobenzufallsvariablen  $X_1, \ldots, X_n$  unterschiedliche Verteilungen auf, so kann es sich bei  $X_1, \ldots, X_n$  nicht um eine einfache Stichprobe handeln.
- 2. Ist eine Familie von Schätzfunktionen  $T_n, n \in \mathbb{N}$ , konsistent im quadratischen Mittel für einen Parameter  $\lambda \in \mathbb{R}$ , so gilt für alle  $n \in \mathbb{N}$  stets  $\text{Var}(T_n) = 0$ .
- 3. Lehnt ein rechtsseitiger Chi-Quadrat-Test für die Varianz einer normalverteilten Zufallsvariablen bei unbekanntem Erwartungswert die Nullhypothese zu einem Signifikanzniveau von  $\alpha = 0.10$ ab, so wird die Nullhypothese stets auch bei einem entsprechenden Test zum Signifikanzniveau von  $\tilde{\alpha} = 0.05$  verworfen.
- 4. Ist die Nullhypothese  $H_0$  tatsächlich falsch, so wird man bei der Anwendung eines statistischen Tests zum Signifikanzniveau 0.05 nur mit einer Wahrscheinlichkeit von höchstens 5% eine Stichprobenrealisation erhalten, die nicht zu einer Ablehnung von  $H_0$ führt.
- 5. Beim zweiseitigen Gauß-Test für den Erwartungswert bei bekannter Varianz (mit  $H_0$ :  $\mu = \mu_0$ ) ist der p-Wert (bei gleichbleibendem Stichprobenumfang) umso niedriger, je größer der Abstand  $|\overline{X} - \mu_0|$  ausfällt.
- 6. Das Verkleinern des Signifikanzniveaus  $\alpha$  führt bei sämtlichen in der Veranstaltung besprochenen Hypothesentests stets zu einer Verkleinerung des kritischen Bereichs.
- 7. Sind die Voraussetzungen zur Anwendung der einfachen Varianzanalyse erfüllt und liegen als Stichprobenrealisation jeweils 30 Beobachtungen zu 5 Faktorstufen vor, so ist die Teststatistik bei Gültigkeit der Nullhypothese  $F(5, 145)$ -verteilt.
- 8. Im einfachen linearen Regressionsmodell

 $y_i = \beta_1 + \beta_2 \cdot x_i + u_i, \quad u_i \stackrel{\text{iid}}{\sim} N(0, \sigma^2), \quad i = 1, \dots, n,$ 

kann die Summe der quadrierten Residuen  $\sum_{i=1}^{n} \hat{u}_i^2$  (mit  $\hat{u}_i =$  $y_i-(\widehat{\beta}_1+\widehat{\beta}_2 \cdot x_i)$ ) nicht dadurch verkleinert werden, dass die KQ-Schätzer  $\widehat{\beta}_1$  und  $\widehat{\beta}_2$  durch andere (reelle) Zahlen ersetzt werden.

wahr falsch

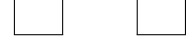

Aufgabe 2 (12 Punkte)

Markieren Sie jeweils die korrekte Antwort mit einem Kreuz im betreffenden Kästchen. Es ist jeweils genau ein Kreuz korrekt.

Richtige Antworten geben 3 Punkte, falsche Antworten und nicht bearbeitete Aufgabenteile 0 Punkte (Aufgabenteile mit mehr als einem Kreuz zählen als nicht bearbeitet!).

1. Es sei  $X_1, \ldots, X_{36}$  eine einfache Stichprobe vom Umfang 36 zu Y mit Y ~  $N(300, 18^2)$ . Dann gilt für die Verteilung von  $\overline{X} = \frac{1}{36}$  $\frac{1}{36} \sum_{i=1}^{36} X_i$ :

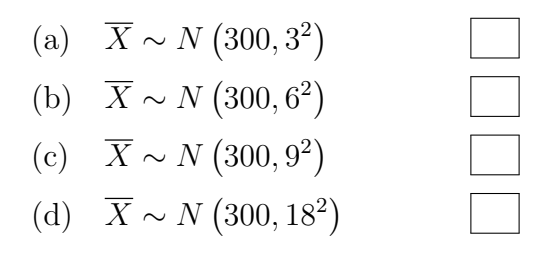

2. Sei  $X_1, \ldots, X_{25}$  eine einfache Stichprobe zu einer  $N(\mu, \sigma_0^2)$ -verteilten Zufallsvariablen Y mit unbekanntem Parameter  $\mu$  und bekanntem  $\sigma_0^2 = 2^2$ . Auf der Grundlage einer Stichprobenrealisation zu dieser einfachen Stichprobe vom Umfang  $n = 25$  soll

$$
H_0: \mu = \mu_0 = 30
$$
 gegen  $H_1: \mu \neq \mu_0 = 30$ 

mit einem Gauß-Test getestet werden. Als realisierte Teststatistik erhält man  $N =$ 1.68. Markieren Sie die Abbildung, welche den p-Wert in der beschriebenen Situation korrekt als Inhalt der schraffierten Fläche unter der Dichtefunktion der Verteilung der Teststatistik unter  $H_0$  (für  $\mu = \mu_0$ ) darstellt.

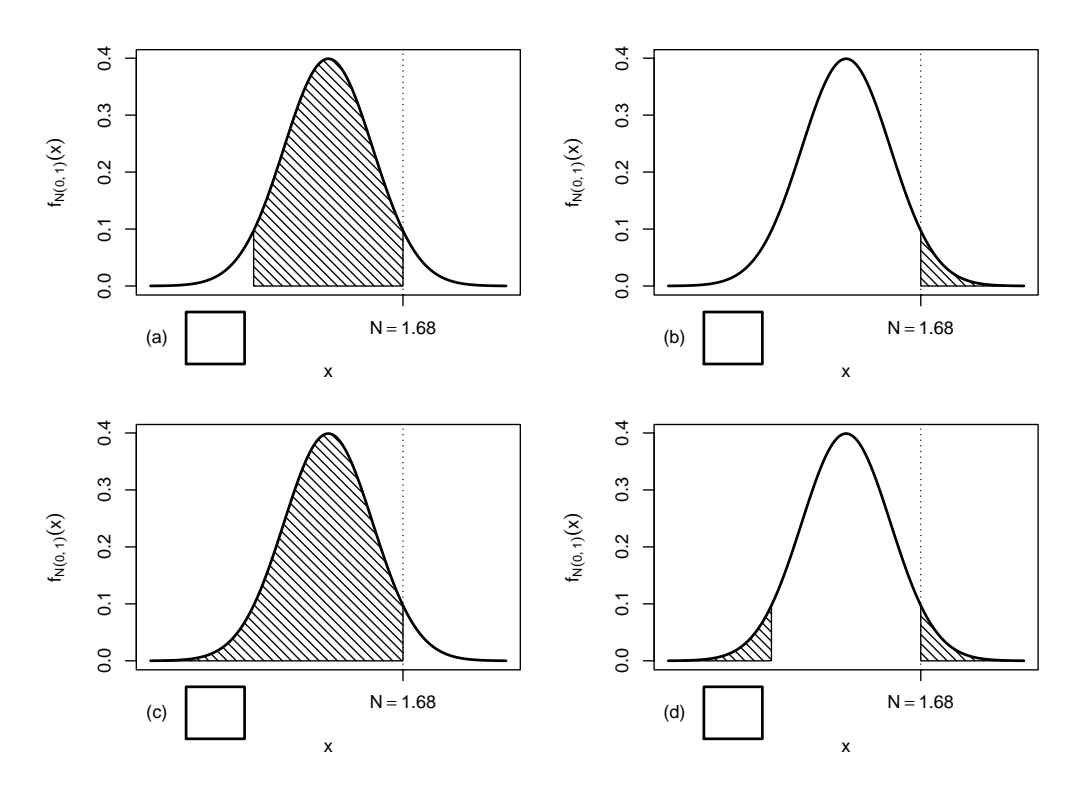

3. Auf der Grundlage einer einfachen Stichprobe  $X_1, \ldots, X_{49}$  vom Umfang  $n = 49$  zu einer  $N(\mu, 5^2)$ -verteilten Zufallsvariablen wird ein Gauß-Test zur Überprüfung der Hypothesen

$$
H_0: \mu \ge 50 \qquad \text{gegen} \qquad H_1: \mu < 50
$$

bei einem Signifikanzniveau von  $\alpha = 0.1$  betrachtet.

Markieren Sie die Abbildung, welche die Gütefunktion des oben genannten Tests korrekt darstellt.

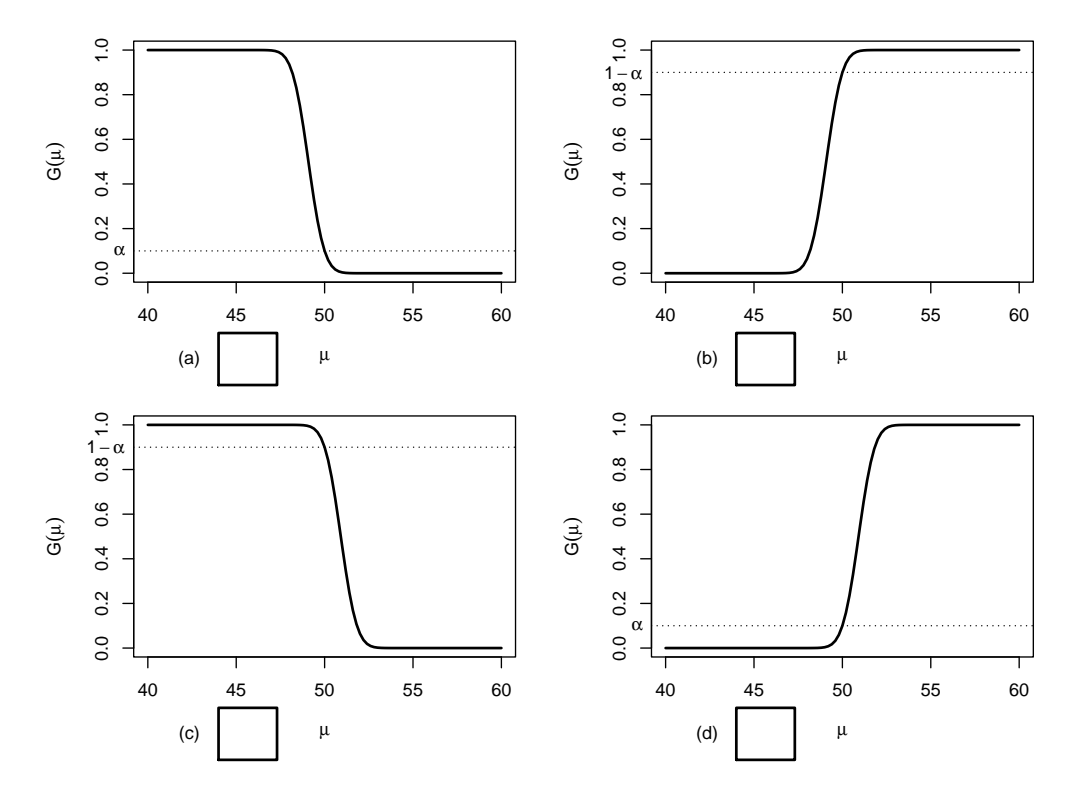

- 4. Bei der Durchführung eines linkssseitigen Gauß-Tests für den Mittelwert einer normalverteilten Grundgesamtheit bei bekannter Varianz (mit  $H_0 : \mu \geq \mu_0$  gegen  $H_1: \mu < \mu_0$ ) wird die Nullhypothese zum Signifikanzniveau  $\alpha = 0.05$  abgelehnt. Dann gilt für die Testentscheidungen des rechtsseitigen (mit  $H_0: \mu \leq \mu_0$  gegen  $H_1: \mu > \mu_0$ ) und zweiseitigen (mit  $H_0$ :  $\mu = \mu_0$  gegen  $H_1$ :  $\mu \neq \mu_0$ ) Tests (bei unverändertem Signifikanzniveau  $\alpha = 0.05$ :
	- (a) Der rechtsseitige Test lehnt  $H_0$  ab, die Entscheidung des zweiseitigen Tests kann für oder gegen  $H_0$  ausfallen.
	- (b) Der rechtsseitige Test lehnt  $H_0$  nicht ab, die Entscheidung des zweiseitigen Tests kann für oder gegen  $H_0$  ausfallen.
	- (c) Der rechtsseitige Test lehnt  $H_0$  ab, der zweiseitige Test lehnt  $H_0$  nicht ab.
	- (d) Der rechtsseitige Test lehnt  $H_0$  nicht ab, der zweiseitige Test lehnt  $H_0$  ab.

## **Aufgabe 3**  $(4 + 2 = 6$  Punkte)

In Abhängigkeit eines unbekannten Parameters  $p > 0$  seien der Erwartungswert und die Varianz einer Zufallsvariablen Y gegeben durch  $E(Y) = \frac{1}{Y}$ p sowie  $Var(Y) = \frac{1}{4}$  $\frac{1}{p^2}$ . Für  $n \in \mathbb{N}$ sei  $X_1, \ldots, X_n$  eine einfache Stichprobe vom Umfang n zu Y.

(a) Zeigen Sie, dass die Schätzfunktionen

$$
T_n(X_1, \ldots, X_n) := \frac{1}{3n} \sum_{i=1}^n X_i^2
$$

nicht erwartungstreu für die Varianz von  $Y$  sind.

(b) Geben Sie für die Varianz von  $Y$ erwartungstreue Schätzfunktionen  $\widetilde{T}_n(X_1,\ldots,X_n)$ an.

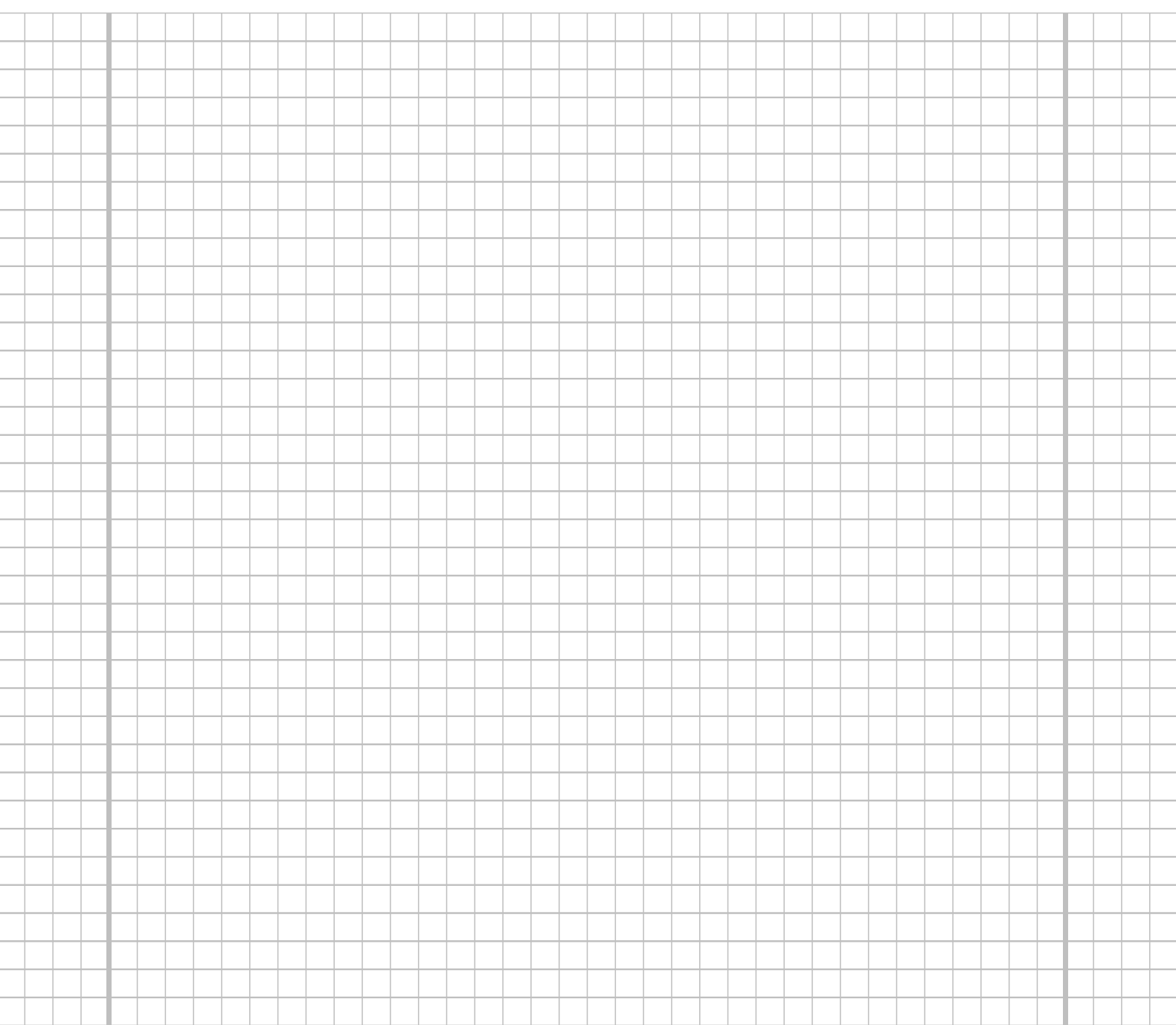

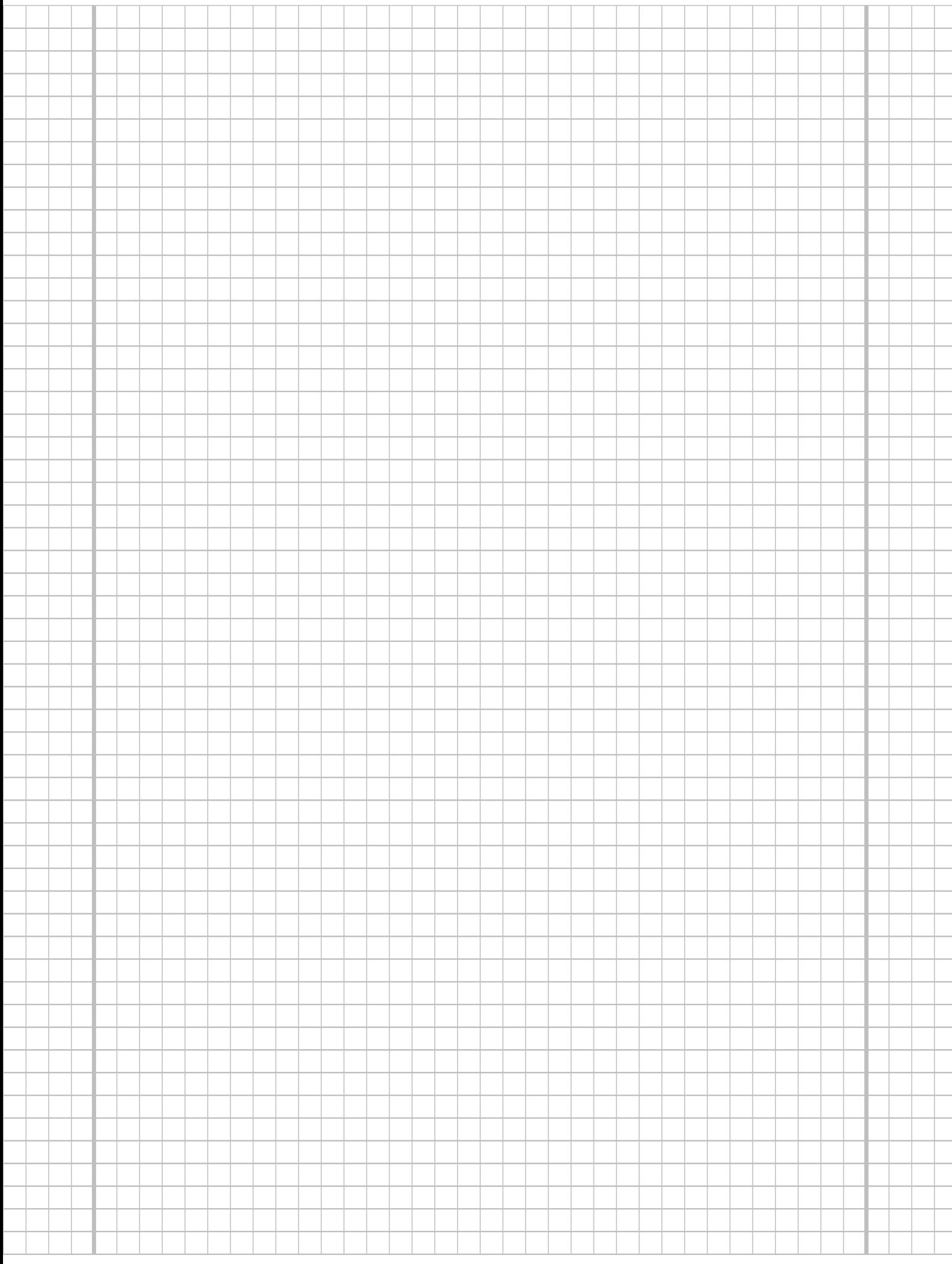

**Aufgabe 4**  $(6 + 3 + 1 = 10 \text{ Punkte})$ 

Die Verteilung einer Zufallsvariablen  $Y$  sei in Abhängigkeit des unbekannten Parameters  $b > 0$  durch die folgende Dichtefunktion gegeben:

$$
f_Y(y|b) = \begin{cases} \frac{4 \cdot b^4}{y^5} & \text{für } y \ge b \\ 0 & \text{sonst} \end{cases}
$$

Der Parameter b soll auf Grundlage einer einfachen Stichprobe  $X_1, \ldots, X_n$  vom Umfang  $n$  geschätzt werden.

- (a) Bestimmen Sie den Schätzer  $\widehat{b}_{ML}$  nach der Maximum-Likelihood-Methode.
- (b) Zeigen Sie, dass  $E(Y) = \frac{4}{2}$ 3  $\cdot b$  gilt.
- (c) Bestimmen Sie den Schätzer  $\widehat{b}_{MM}$  nach der Methode der Momente.

#### Hinweise:

- Beachten Sie, dass Sie Teil (b) auch ohne die Bearbeitung von Teil (a) und Teil (c) ohne die Bearbeitung der Teile (a) und (b) lösen können.
- Falls sich der ML-Schätzer als lokale Extremstelle einer differenzierbaren Funktion bestimmen lässt, muss nicht überprüft werden  $(z.B. \text{ mit Hilfe der } 2. \text{ Ableitung}, ob$ tatsächlich eine Maximalstelle vorliegt.

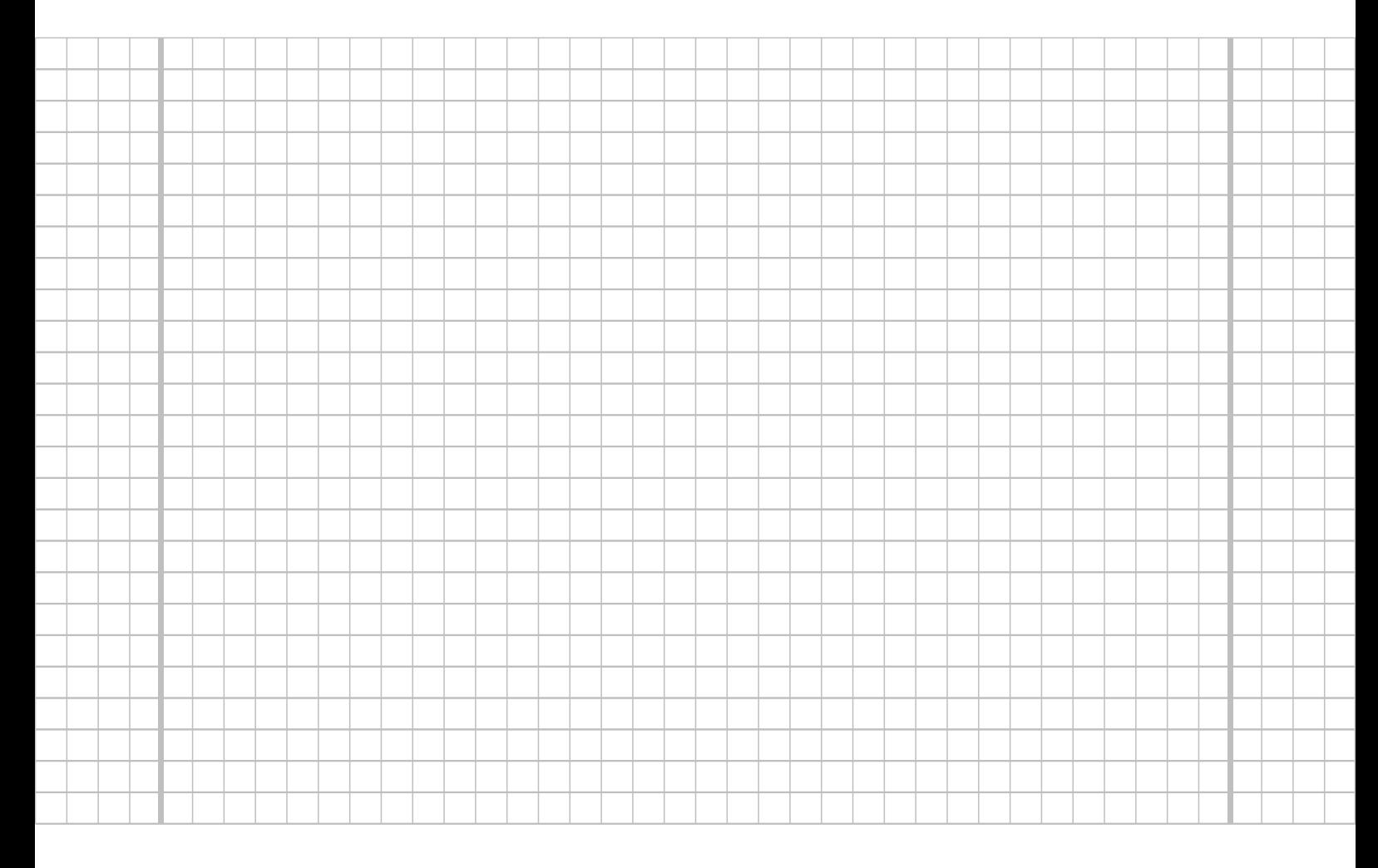

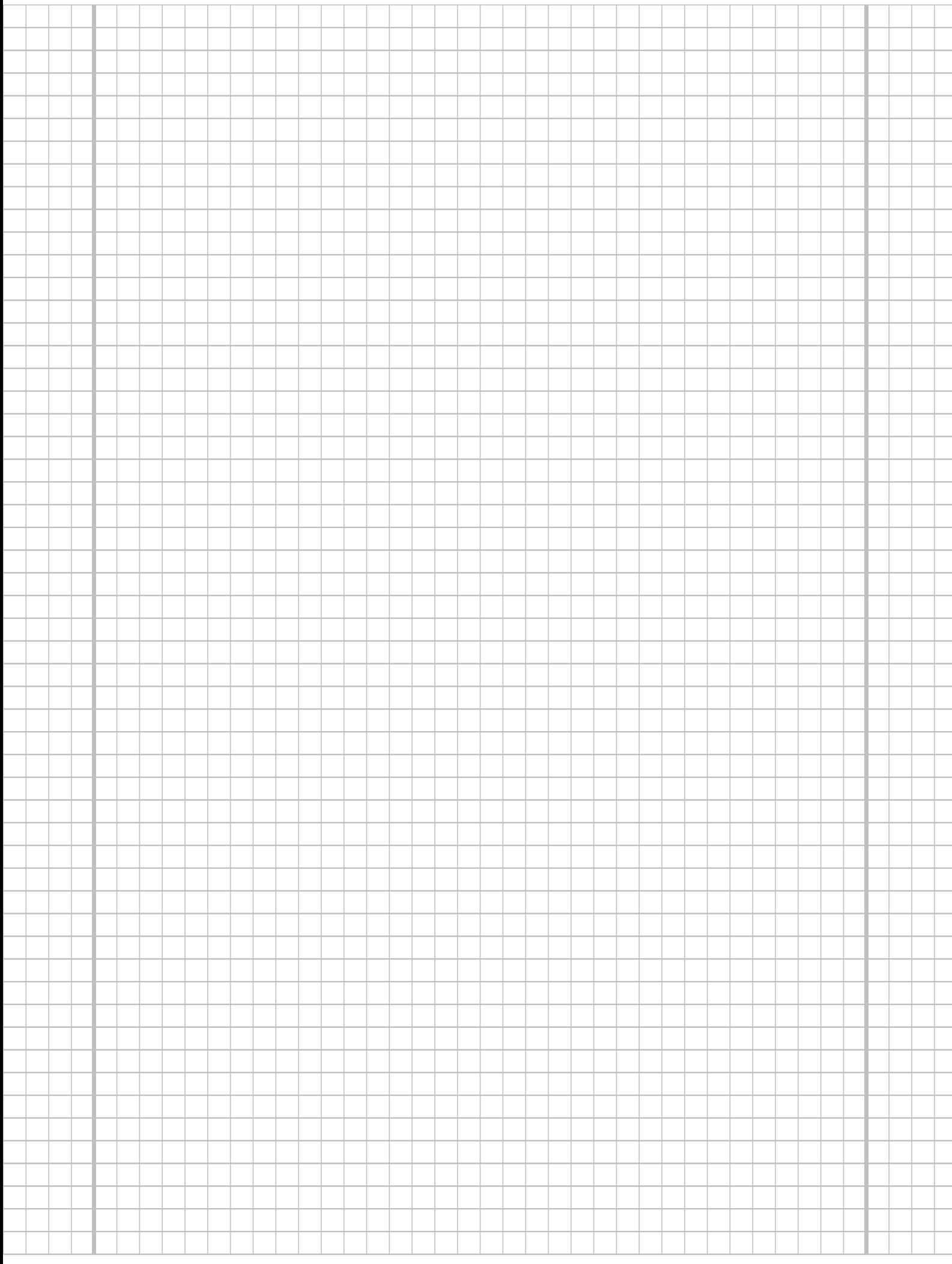

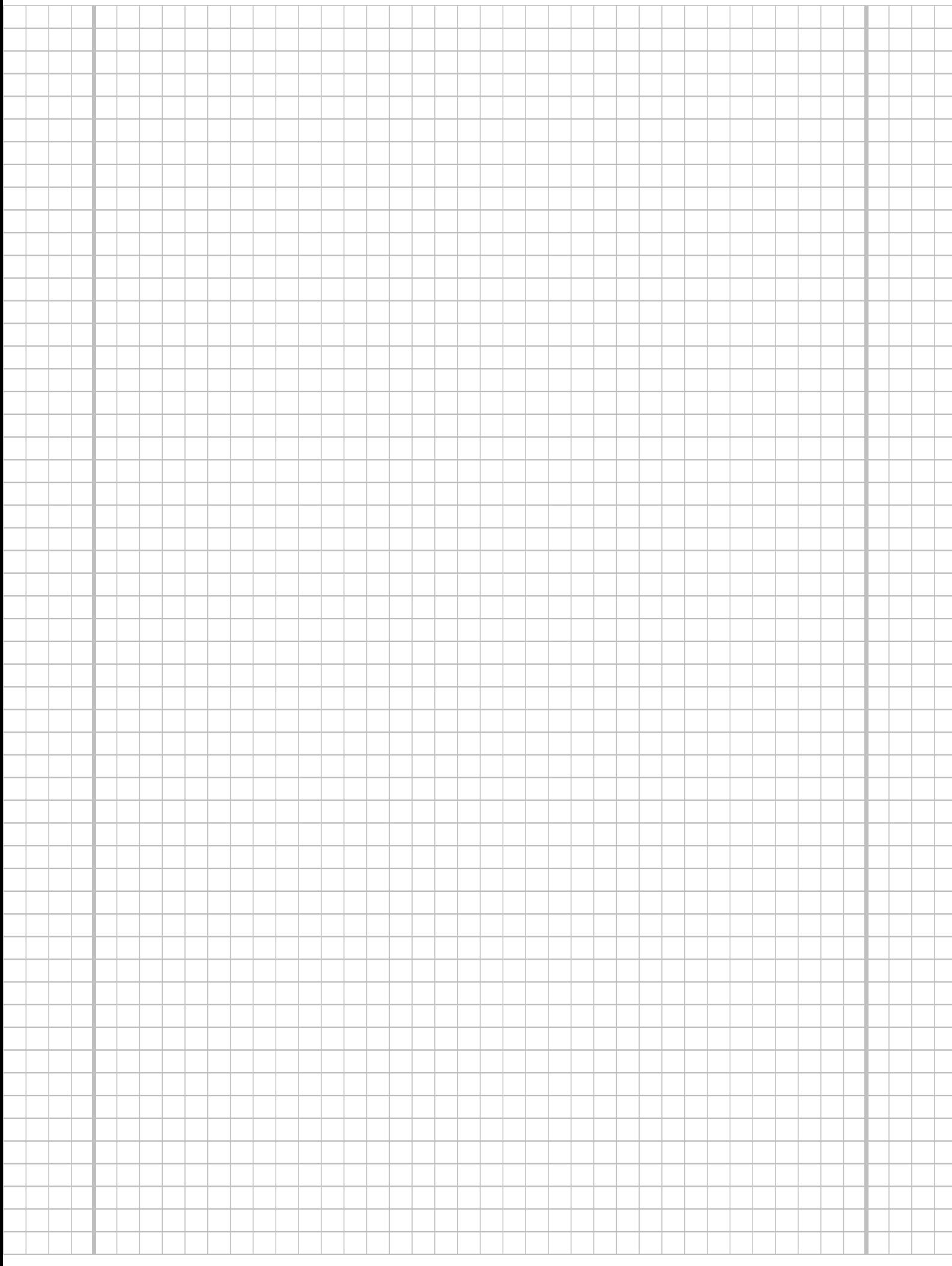

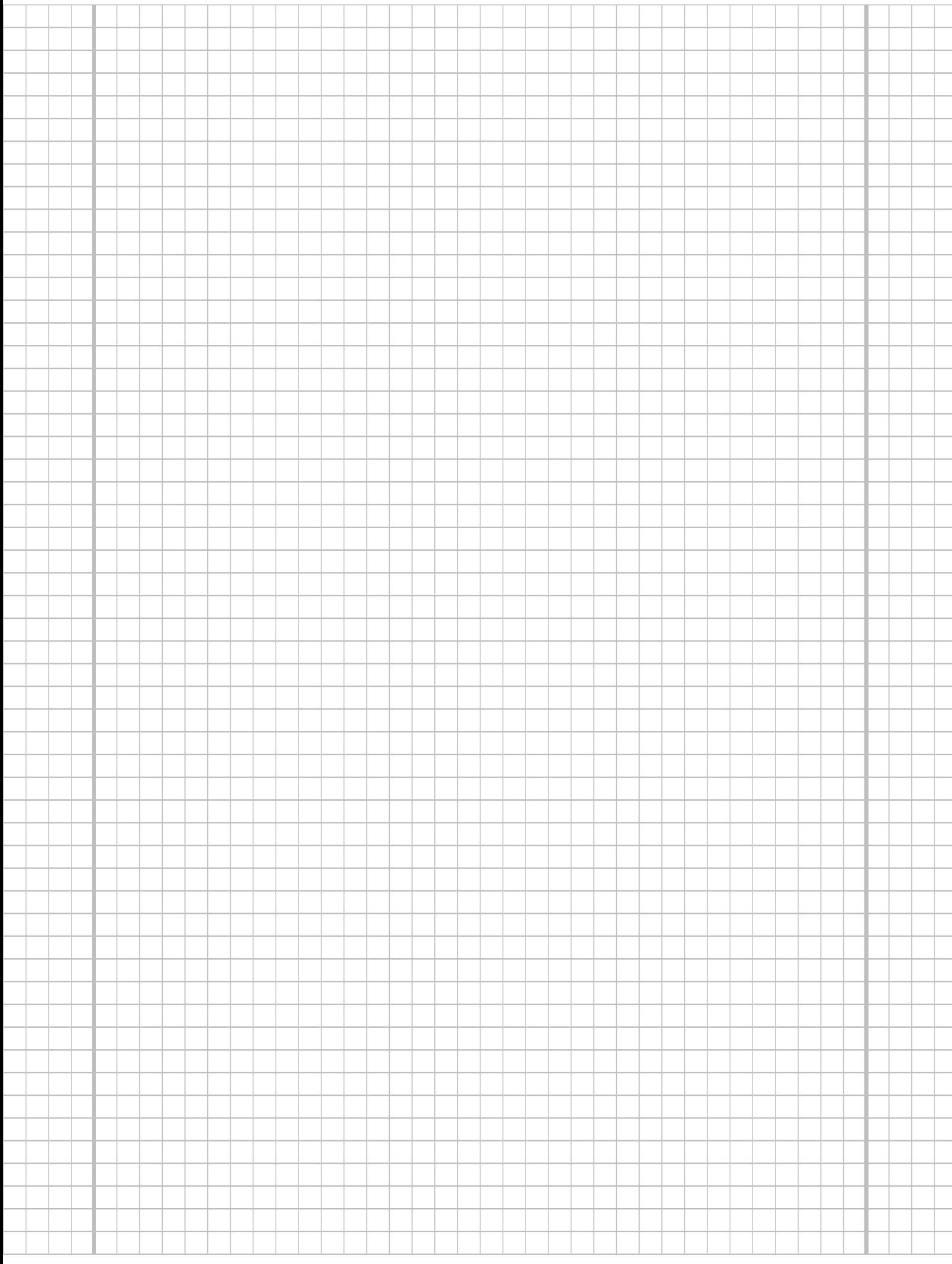

## **Aufgabe 5**  $(7 + 2 + 3 + 7 = 19 \text{ Punkte})$

 $\overline{\phantom{a}}$ 

Bei der Befüllung von Propangasflaschen weiß der Hersteller aus Erfahrung, dass die verwendete Abfüllanlage eine Standardabweichung von  $0.2[kg]$  für die abgefüllte Menge hat. Nach einer Inventur hat der Hersteller den Verdacht, dass die Abfüllanlage im Mittel mehr als die auf dem Produkt ausgezeichneten  $11[kg]$  in die Gasflaschen einfüllt. Dies soll mit einem statistischen Test überprüft werden. Hierzu werden der Produktion 16 Gasflaschen entnommen, deren gemessene Füllmengen  $x_1, \ldots, x_{16}$  als Realisation einer einfachen Stichprobe vom Umfang 16 zur annahmegemäß  $N(\mu, 0.2^2[kg^2])$ -verteilten Abfüllmenge betrachtet werden können. Als Stichprobenmittelwert ergibt sich dabei

$$
\overline{x} = \frac{1}{16} \sum_{i=1}^{16} x_i = 11.107 [kg] .
$$

- (a) Testen Sie zum Signifikanzniveau  $\alpha = 0.05$ , ob der Verdacht der Herstellerfirma bestätigt werden kann. Fassen Sie das Ergebnis des Tests in einem Antwortsatz zusammen.
- (b) Berechnen Sie den *p*-Wert zum Test aus Teil (a). Wie wäre die Entscheidung zum Test aus Teil (a) bei einem Signifikanzniveau von  $\alpha = 0.01$  ausgefallen?
- (c) Wie groß ist die Wahrscheinlichkeit, bei der Ziehung einer Stichprobe und der anschließenden Durchfuhrung des Tests aus Teil (a) eine Testentscheidung zu Gunsten ¨ der Nullhypothese zu erhalten, falls die tatsächliche mittlere Abfüllmenge  $11.15[kq]$ beträgt?
- (d) Überprüfen Sie unter Verwendung der Varianzschätzung  $s^2 = 0.04085$  mit einem geeigneten Test zum Signifikanzniveau  $\alpha = 0.05$ , ob die oben getroffene Annahme  $\sigma^2 = 0.2^2$  aus statistischer Sicht zu verwerfen ist. Fassen Sie das Ergebnis des Tests in einem Antwortsatz zusammen.

Hinweis: Verwenden Sie für Teil (d) den folgenden Tabellenausschnitt mit  $p$ -Quantilen von  $\chi^2(n)$ -Verteilungen

| $n\backslash p$ | 0.01  | 0.025 | 0.05   | 0.50   | 0.90   | 0.95   | 0.975  | 0.99   |
|-----------------|-------|-------|--------|--------|--------|--------|--------|--------|
| 11              | 3.053 | 3.816 | 4.575  | 10.341 | 17.275 | 19.675 | 21.920 | 24.725 |
| 12              | 3.571 | 4.404 | 5.226  | 11.340 | 18.549 | 21.026 | 23.337 | 26.217 |
| 13              | 4.107 | 5.009 | 5.892  | 12.340 | 19.812 | 22.362 | 24.736 | 27.688 |
| 14              | 4.660 | 5.629 | 6.571  | 13.339 | 21.064 | 23.685 | 26.119 | 29.141 |
| 15              | 5.229 | 6.262 | 7.261  | 14.339 | 22.307 | 24.996 | 27.488 | 30.578 |
|                 |       |       |        |        |        |        |        |        |
| 16              | 5.812 | 6.908 | 7.962  | 15.338 | 23.542 | 26.296 | 28.845 | 32.000 |
| 17              | 6.408 | 7.564 | 8.672  | 16.338 | 24.769 | 27.587 | 30.191 | 33.409 |
| 18              | 7.015 | 8.231 | 9.390  | 17.338 | 25.989 | 28.869 | 31.526 | 34.805 |
| 19              | 7.633 | 8.907 | 10.117 | 18.338 | 27.204 | 30.144 | 32.852 | 36.191 |
| 20              | 8.260 | 9.591 | 10.851 | 19.337 | 28.412 | 31.410 | 34.170 | 37.566 |
|                 |       |       |        |        |        |        |        |        |

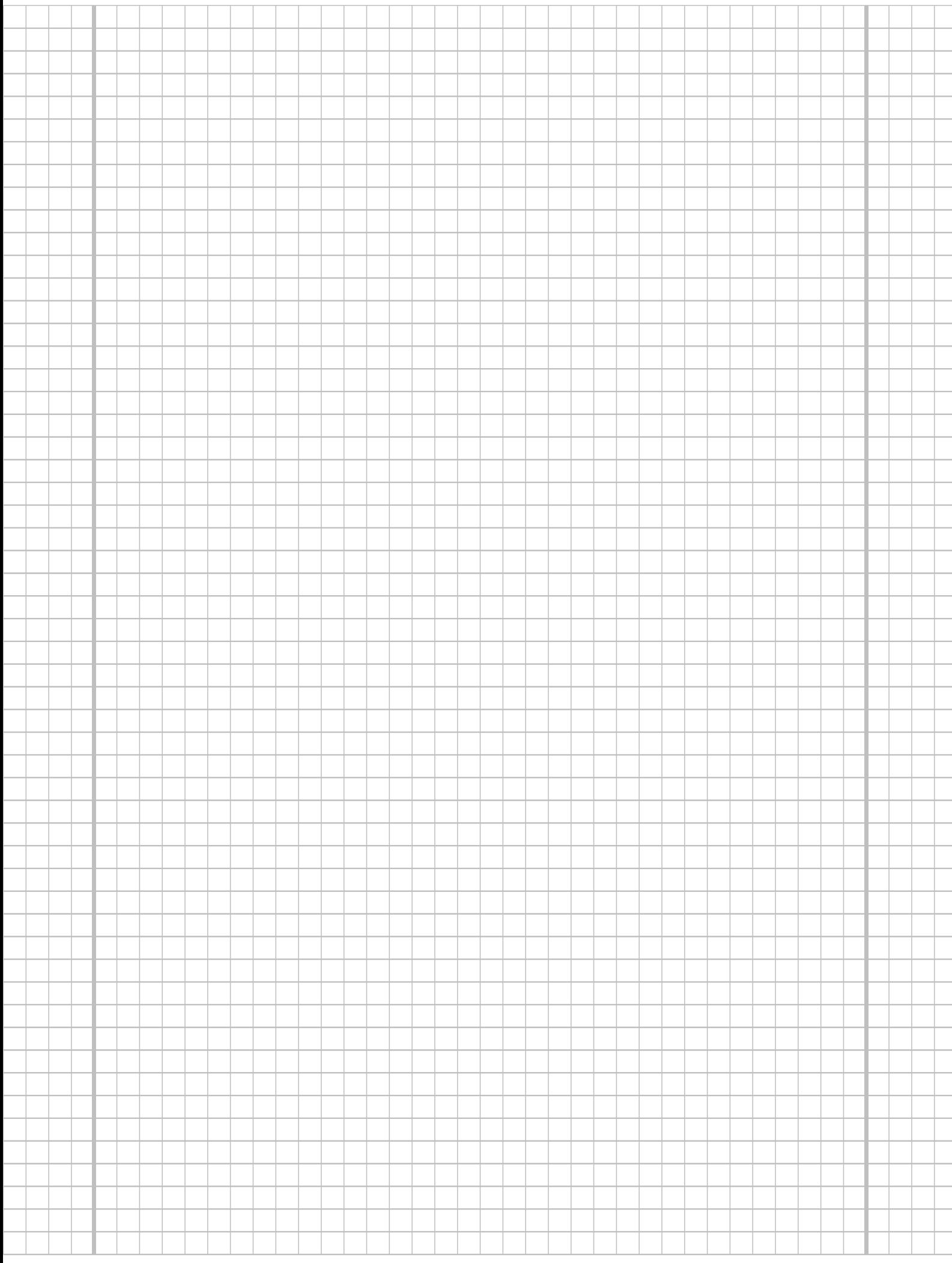

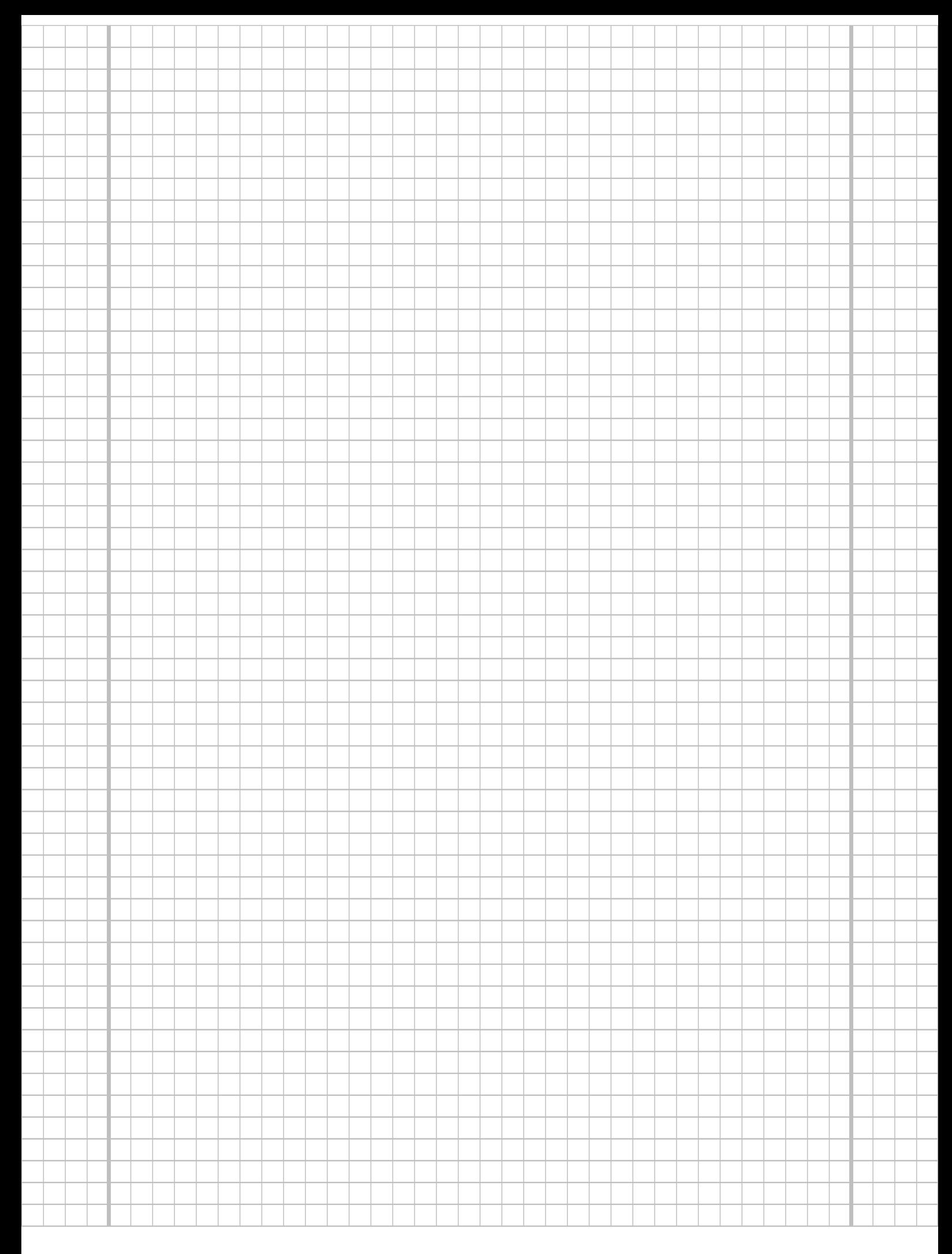

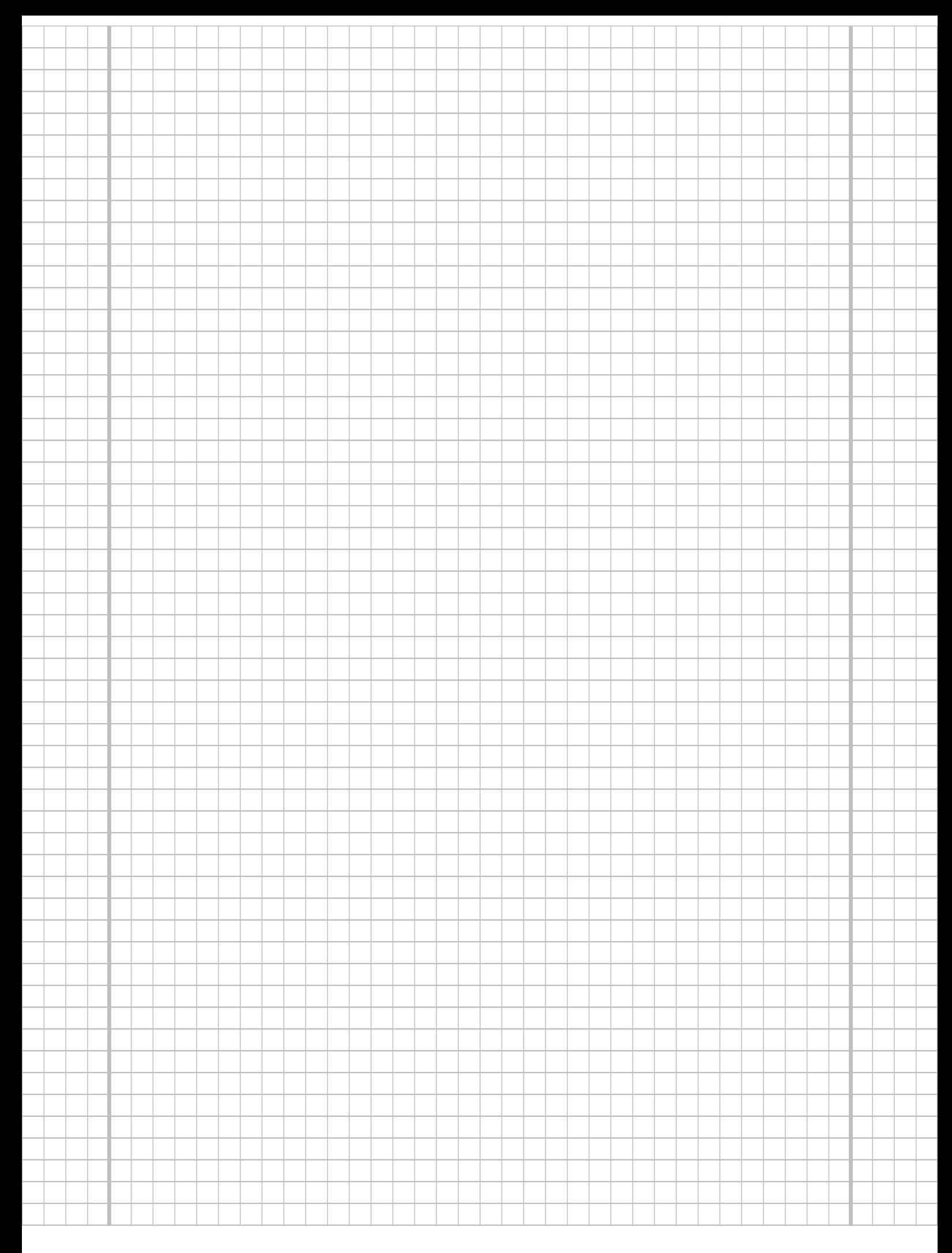

#### **Aufgabe 6**  $(10 + 8 = 18 \text{ Punkte})$

Ein Anbieter von Powerstations muss sich bei der Entwicklung und Herstellung eines neuen Modells zwischen zwei verschiedenen Lithium-Ionen-Rundzellen ("Typ A" und "Typ B") entscheiden. Nominell weist der Lieferant für Rundzellen des Typs  $B$  verglichen mit Typ  $A$  eine höhere entnehmbare Energie aus. Man nehme an, dass die tatsächlich entnehmbare Energie  $Y^A$  bzw.  $Y^B$  einer Rundzelle vom jeweiligen Typ (A bzw. B) jeweils normalverteilt sei mit den unbekannten Erwartungswerten  $\mu_A$  bzw.  $\mu_B$  sowie den unbekannten Varianzen  $\sigma_A^2$  bzw.  $\sigma_B^2$ . Es soll überprüft werden, ob Rundzellen vom Typ B verglichen mit Typ A im Mittel tatsächlich eine höhere entnehmbare Energie liefern.

Aus einer Energiemessung von  $n_A = 12$  Testexemplaren des Typs A sowie  $n_B = 14$ Testexemplaren des Typs  $B$  erhielt man Realisationen jeweils voneinander unabhängiger einfacher Stichproben  $X_1^A, \ldots, X_{12}^A$  zu  $Y^A$  sowie  $X_1^B, \ldots, X_{14}^B$  zu  $Y^B$  und hieraus die zugehörigen Mittelwerte  $x^A = 18.25$  bzw.  $x^B = 19.214$  sowie die Stichprobenvarianzen  $s_{Y}^2 = 0.932$  bzw.  $s_{Y}^2 = 0.797$ .

- (a) Testen Sie unter der Annahme  $\sigma_A^2 = \sigma_B^2$  zum Signifikanzniveau  $\alpha = 0.05$  die Hypothese, dass Rundzellen vom Typ  $B$  verglichen mit Typ  $A$  im Mittel tatsächlich eine höhere entnehmbare Energie liefern. Fassen Sie das Ergebnis des Tests in einem Antwortsatz zusammen.
- (b) Uberprüfen Sie mit einem geeigneten Test zum Signifikanzniveau  $\alpha = 0.10$ , ob die in Teil (a) getroffene Annahme der Varianzgleichheit auf Grundlage der vorhandenen Stichprobeninformation verworfen werden muss. Fassen Sie das Ergebnis des Tests in einem Antwortsatz zusammen.

Hinweis: Verwenden Sie für Teil (b) den folgenden Tabellenausschnitt mit 0.95-Quantilen von  $F(m, n)$ -Verteilungen sowie ggf. die Rechenregel  $F_{m,n;p} = \frac{1}{F_{m,m}}$  $\frac{1}{F_{n,m;1-p}}$ .

| $n \backslash m$ | 11    | 12    | 13    | 14    | 15    | 16    | 17    | 18    | 19    | 20    |
|------------------|-------|-------|-------|-------|-------|-------|-------|-------|-------|-------|
| 11               | 2.818 | 2.788 | 2.761 | 2.739 | 2.719 | 2.701 | 2.685 | 2.671 | 2.658 | 2.646 |
| 12               | 2.717 | 2.687 | 2.660 | 2.637 | 2.617 | 2.599 | 2.583 | 2.568 | 2.555 | 2.544 |
| 13               | 2.635 | 2.604 | 2.577 | 2.554 | 2.533 | 2.515 | 2.499 | 2.484 | 2.471 | 2.459 |
| 14               | 2.565 | 2.534 | 2.507 | 2.484 | 2.463 | 2.445 | 2.428 | 2.413 | 2.400 | 2.388 |
| 15               | 2.507 | 2.475 | 2.448 | 2.424 | 2.403 | 2.385 | 2.368 | 2.353 | 2.340 | 2.328 |
| 16               | 2.456 | 2.425 | 2.397 | 2.373 | 2.352 | 2.333 | 2.317 | 2.302 | 2.288 | 2.276 |
| 17               | 2.413 | 2.381 | 2.353 | 2.329 | 2.308 | 2.289 | 2.272 | 2.257 | 2.243 | 2.230 |
| 18               | 2.374 | 2.342 | 2.314 | 2.290 | 2.269 | 2.250 | 2.233 | 2.217 | 2.203 | 2.191 |
| 19               | 2.340 | 2.308 | 2.280 | 2.256 | 2.234 | 2.215 | 2.198 | 2.182 | 2.168 | 2.155 |
| 20               | 2.310 | 2.278 | 2.250 | 2.225 | 2.203 | 2.184 | 2.167 | 2.151 | 2.137 | 2.124 |

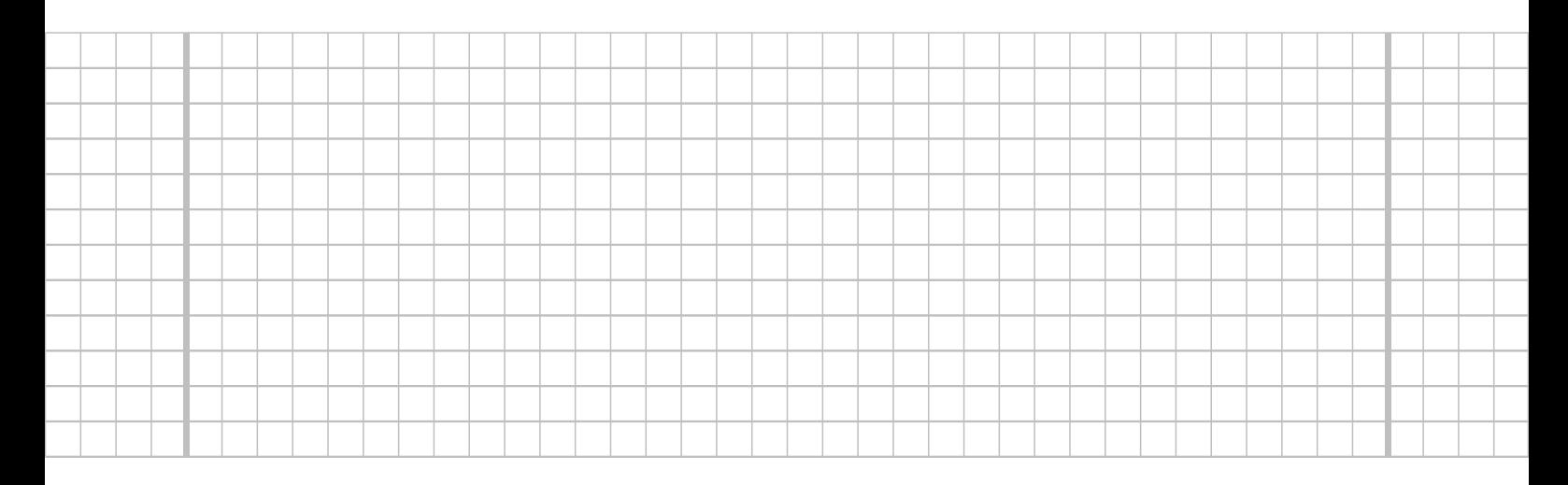

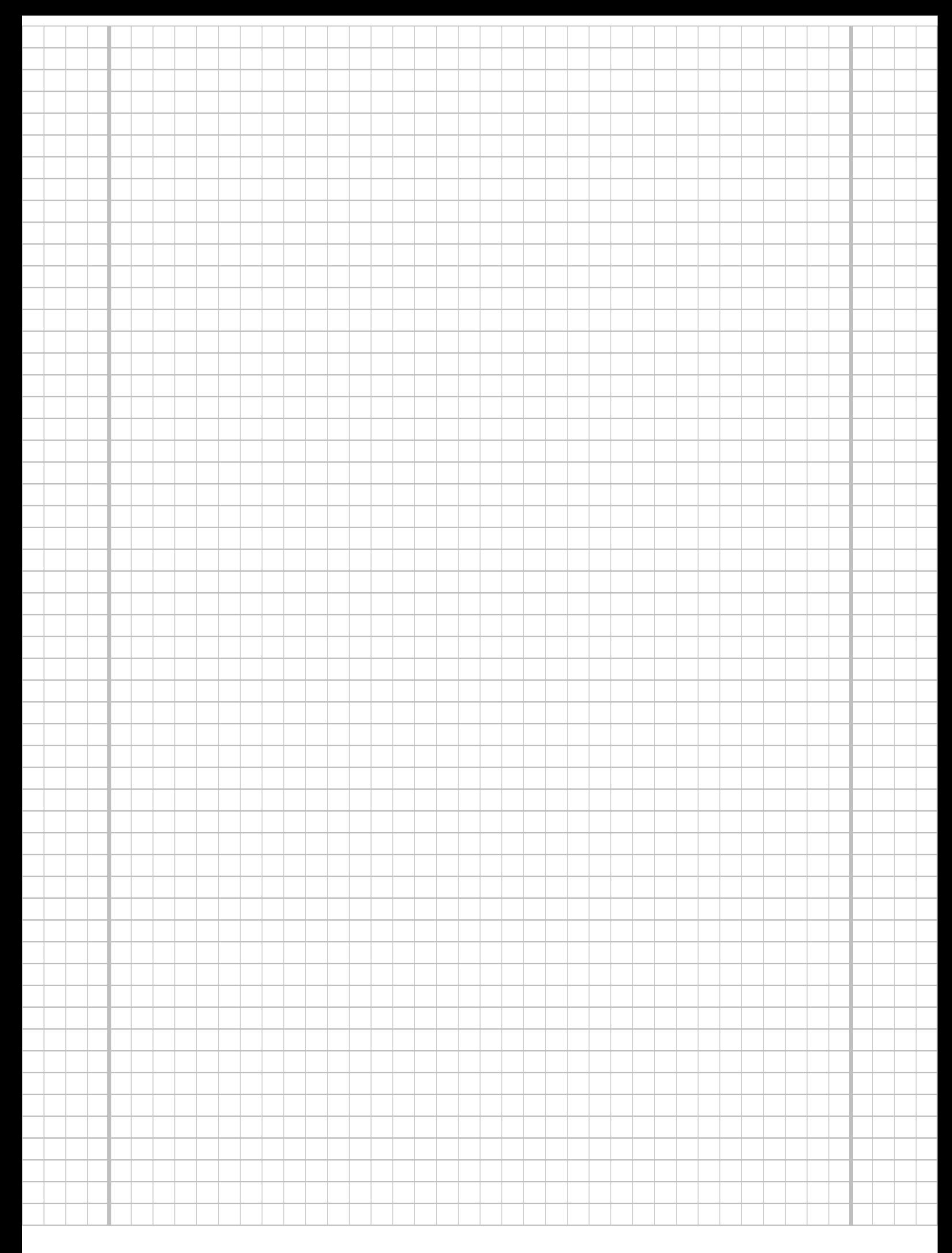

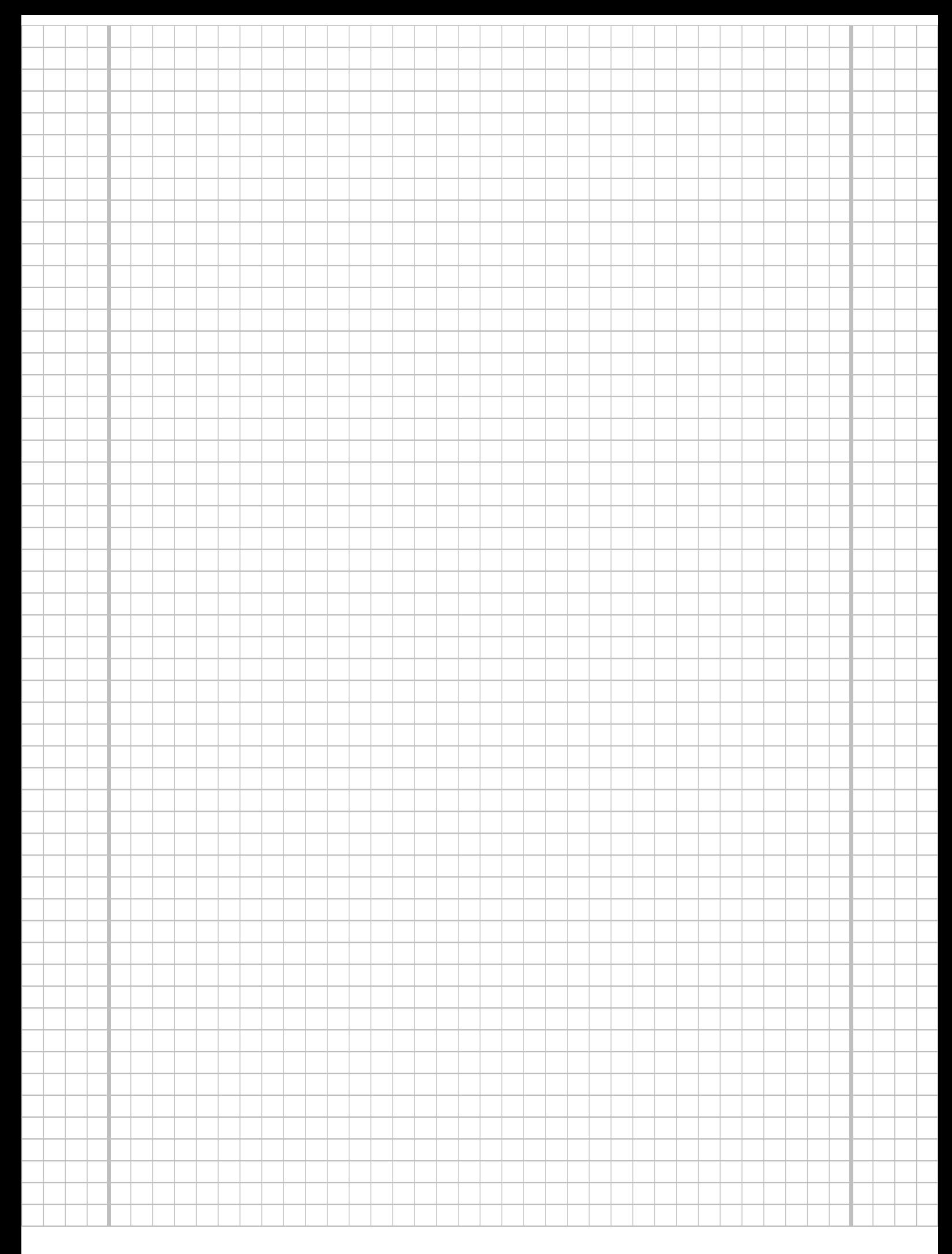

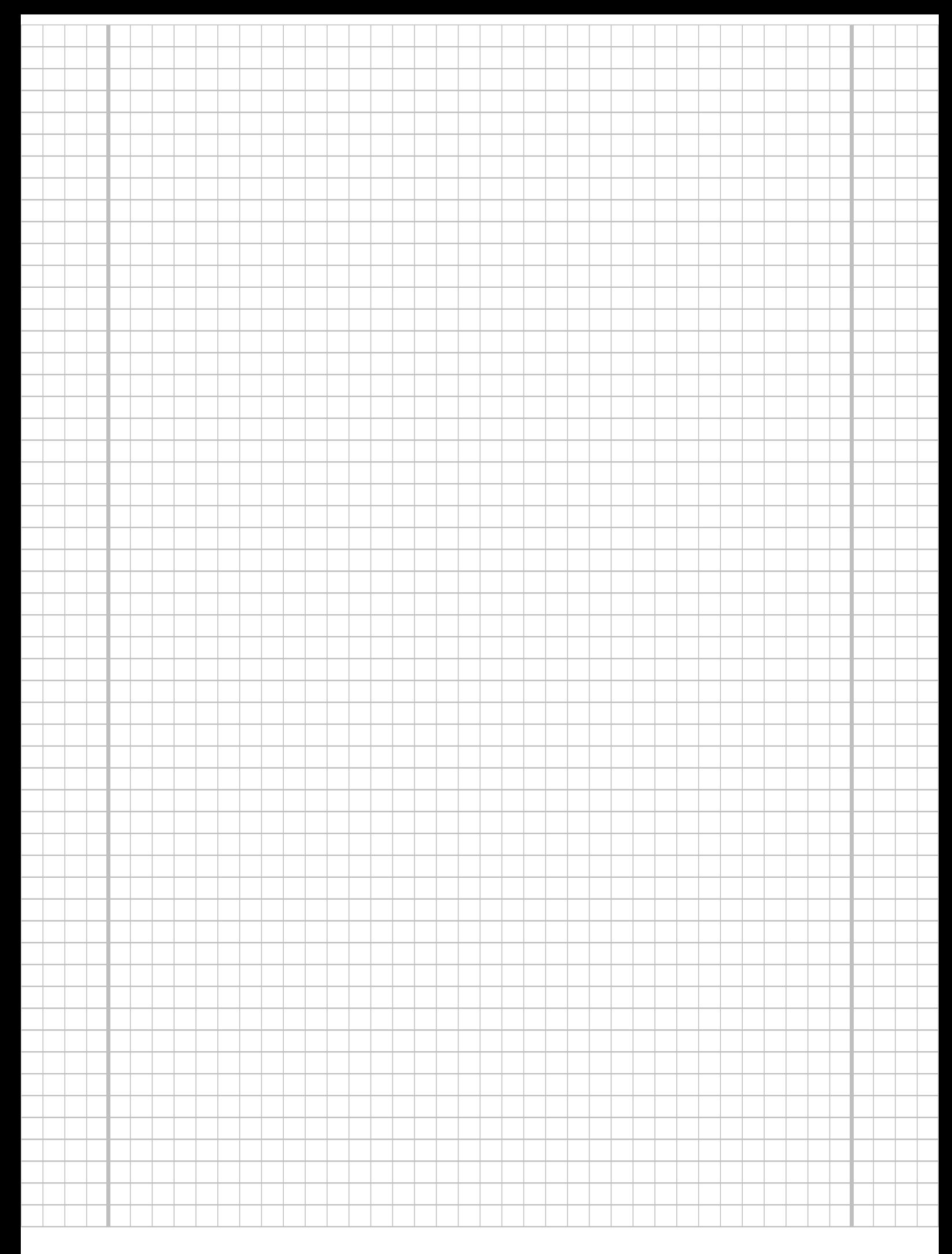

## Aufgabe 7 (12 Punkte)

Die in einem bestimmten Chip-Fertigungsprozess hergestellten Halbleiter werden nach ihrer Fertigstellung einer Kontrolle unterzogen und anhand dieser Kontrolle einer der Qualitätsstufen  $Q_1, Q_2, Q_3$  und  $Q_4$  zugeordnet. Aufgrund langjähriger Erfahrung nimmt man als Wahrscheinlichkeiten für die einzelnen Qualitätsstufen an:

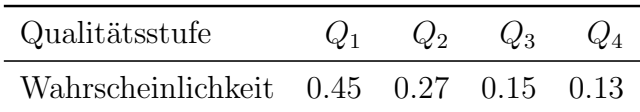

Nach einer Umstellung des Fertigungsprozesses soll untersucht werden, ob sich die Verteilung der produzierten Chips auf die unterschiedlichen Qualitätsstufen geändert hat. Hierzu wurden der laufenden Produktion zufällig 200 Chips entnommen und deren Qualitätsstufen festgestellt. Die festgestellten Qualitätsstufen, die sich annahmegemäß als Realisation einer einfachen Stichprobe vom Umfang 200 auffassen lassen sollen, besitzen die folgende Häufigkeitsverteilung:

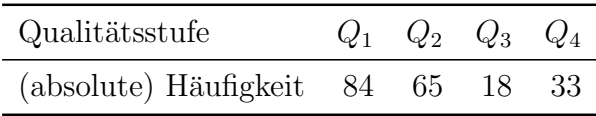

Untersuchen Sie auf dieser Grundlage mit einem geeigneten statistischen Test zum Signifikanzniveau  $\alpha = 0.05$ , ob sich die Wahrscheinlichkeitsverteilung auf die Qualitätsstufen nach der Umstellung des Fertigungsprozesses geändert hat.

Hinweis: Verwenden Sie den folgenden Tabellenausschnitt mit p-Quantilen von  $\chi^2(n)$ -Verteilungen:

|  |  |  | $n\backslash p~ ~~0.01~~0.025~~0.05~~0.50~~0.90~~0.95~~0.975~~0.99$                                                                                                    |  |
|--|--|--|----------------------------------------------------------------------------------------------------|--|
|  |  |  | $1   0.000 0.001 0.004 0.455 2.706 3.841 5.024 6.635$<br>$2   0.020 0.051 0.103 1.386 4.605 5.991 7.378 9.210$<br>$3   0.115   0.216   0.352   2.366   6.251   7.815   9.348   11.345$<br>$4   0.297   0.484   0.711   3.357   7.779   9.488   11.143   13.277$<br>$5 \mid 0.554 \quad 0.831 \quad 1.145 \quad 4.351 \quad 9.236 \quad 11.070 \quad 12.833 \quad 15.086$ |  |
|  |  |  |                                                                                                    |  |

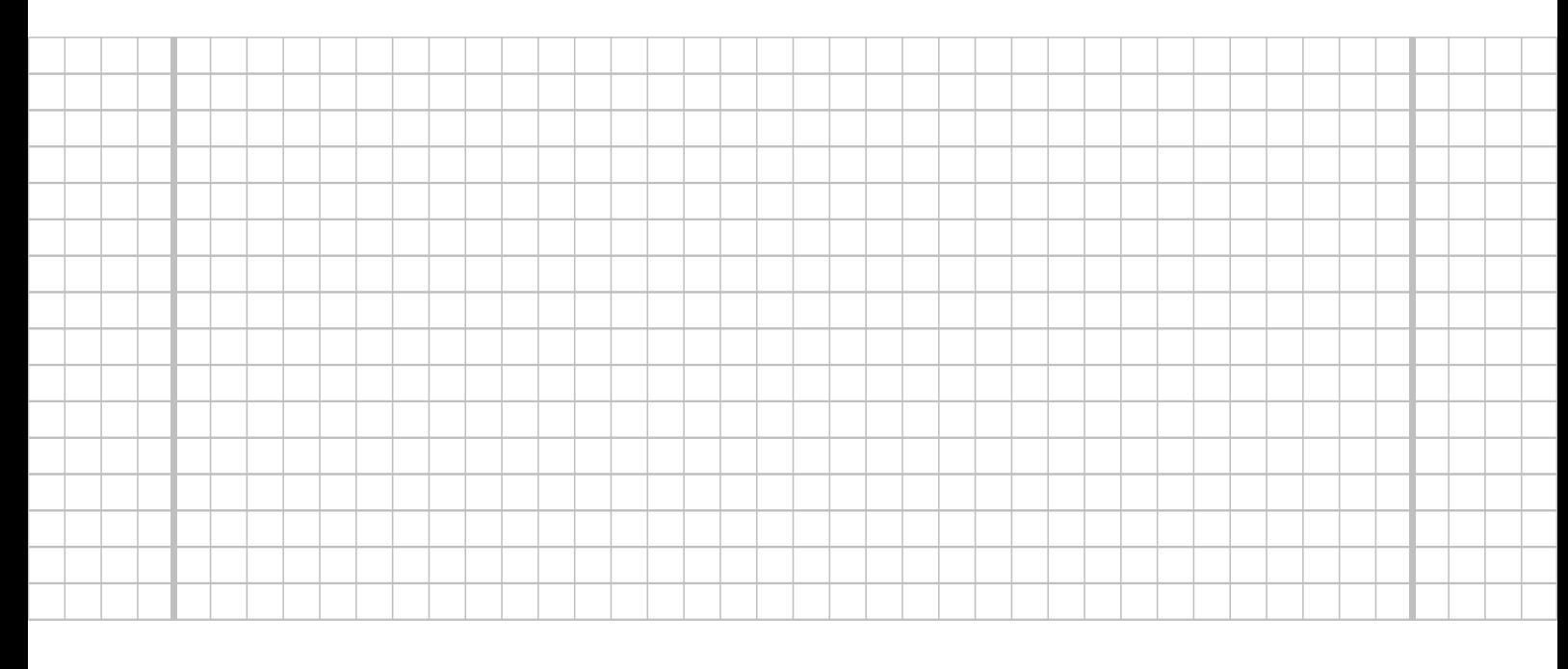

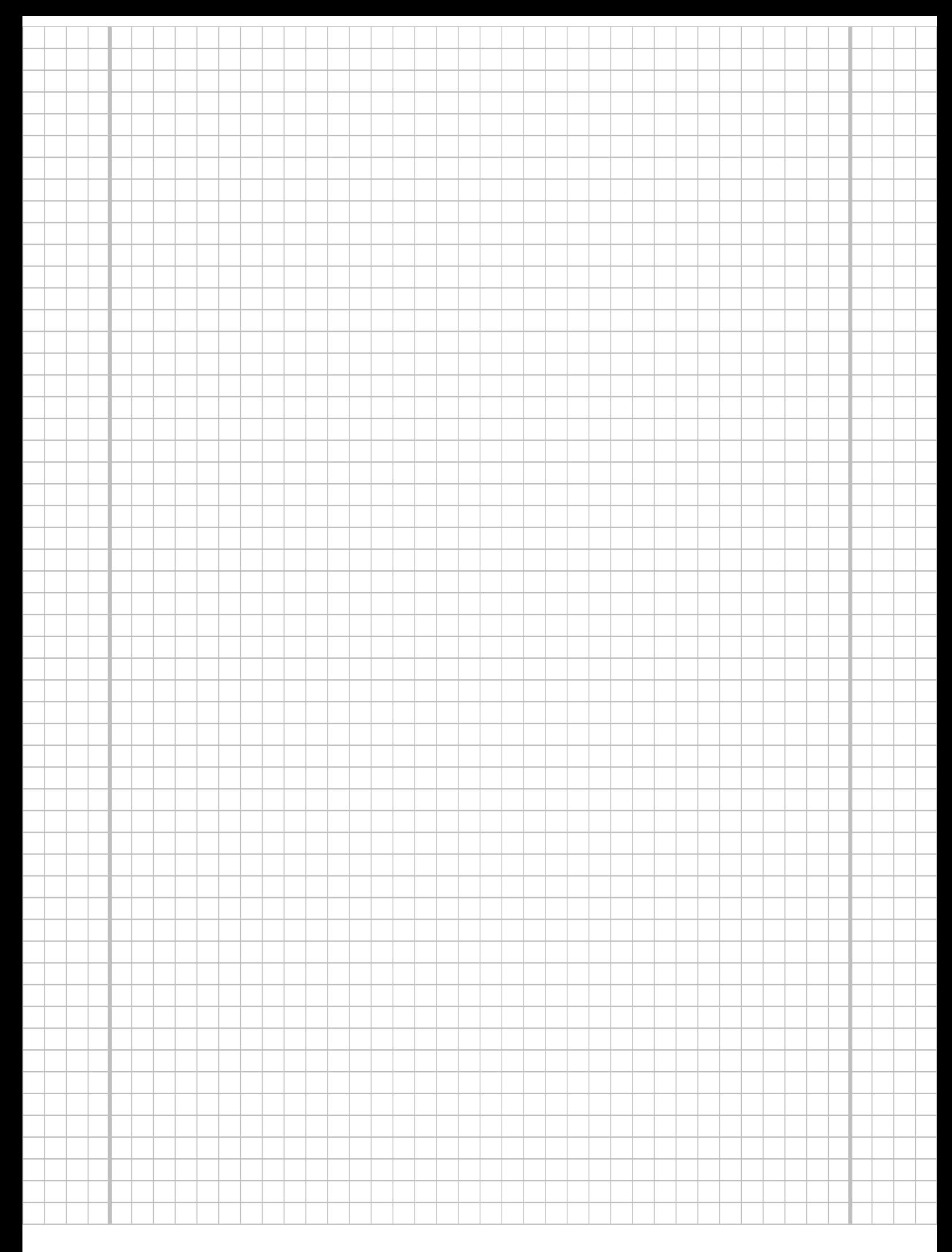

**Aufgabe 8**  $(1 + 1 + 1 + 1 + 1 + 1 = 6$  Punkte)

Zur Erklärung des Verbrauchs alter PKW-Modelle aus dem Modelljahr 1973/74  $y_i$  (in [ $1/100 \text{ km}$ ]) durch den Hubraum  $x_i$  (in [cm<sup>3</sup>]) unterstellt man die Gültigkeit eines Zusammenhangs im Sinne des folgenden linearen Modells:

 $y_i = \beta_1 + \beta_2 x_i + u_i$  mit  $u_i \stackrel{\text{iid}}{\sim} N(0, \sigma^2), i \in \{1, ..., n\}$ 

Aus Daten eines Automobil-Magazins aus dem Jahr 1974 wurde das lineare Modell mit der Statistik-Software R wie folgt geschätzt:

```
Call:
lm(formula = y \sim x)Residuals:
   Min 1Q Median 3Q Max
-1.7174 -0.9476 0.3819 0.4017 2.1528
Coefficients:
            Estimate Std. Error t value Pr(>|t|)
(Intercept) 8.0372122 1.1492536 6.993 0.000213 ***
x 0.0026947 0.0007709 3.496 0.010052 *
---
Signif. codes: 0 '***' 0.001 '**' 0.01 '*' 0.05 '.' 0.1 ' ' 1
Residual standard error: 1.331 on 7 degrees of freedom
Multiple R-squared: 0.6358, Adjusted R-squared: 0.5838
F-statistic: 12.22 on 1 and 7 DF, p-value: 0.01005
```
- (a) Wie viele PKW-Modelle gingen in die Schätzung ein?
- (b) Geben Sie die realisierten Kleinst-Quadrate-Schätzwerte für  $\beta_1$  und  $\beta_2$  an.
- (c) Welcher Anteil der Gesamtvarianz des Verbrauchs alter PKW-Modelle aus dem Modelljahr 1973/74 wird durch das lineare Modell erklärt?
- (d) Entscheiden Sie mit Hilfe des zugehörigen p-Werts zum Signifikanzniveau  $\alpha = 0.05$ , ob  $\beta_1$  signifikant von Null verschieden ist.
- (e) Entscheiden Sie mit Hilfe des zugehörigen p-Werts zum Signifikanzniveau  $\alpha = 0.01$ , ob  $\beta_2$  signifikant positiv ist.
- (f) Welchen Verbrauch (in  $\left[1/100 \text{ km}\right]$ ) prognostiziert das Modell für einen PKW aus dem Modelljahr 1973/74 mit einem Hubraum von 1200 (in [cm<sup>3</sup> ])?

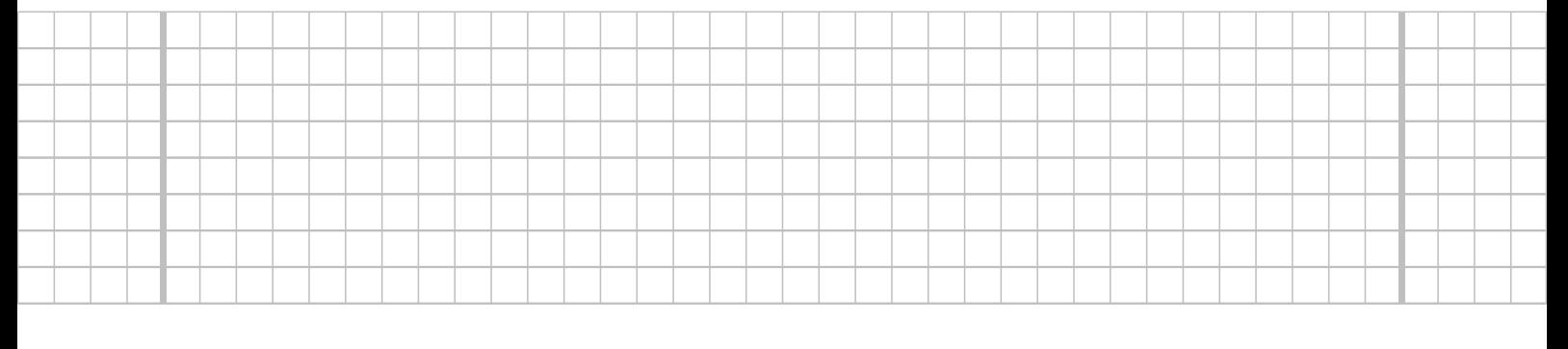

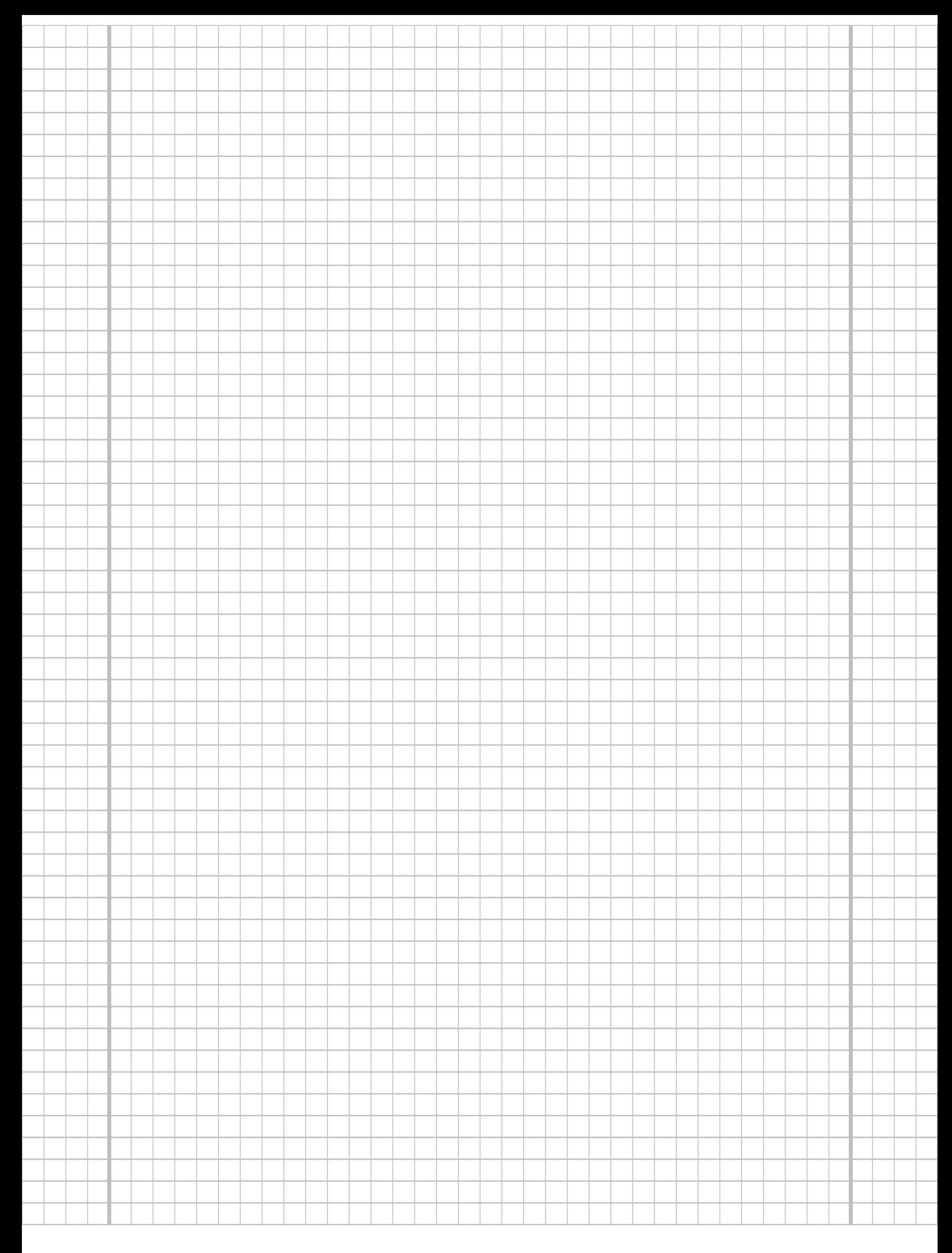

**Aufgabe 9**  $(6 + 2 + 3 + 5 + 5 = 21$  Punkte)

Zur Schätzung eines einfachen linearen Regressionsmodells

 $y_i = \beta_1 + \beta_2 \cdot x_i + u_i$  mit  $u_i \stackrel{\text{iid}}{\sim} N(0, \sigma^2), \quad i \in \{1, \ldots, n\}$ 

aus einer Stichprobe vom Umfang  $n = 25$  wurden bereits die folgenden Zwischenwerte errechnet:

$$
\sum_{i=1}^{25} y_i = 81.058; \quad \sum_{i=1}^{25} y_i^2 = 494.131; \quad \sum_{i=1}^{25} x_i = 113.742; \n\sum_{i=1}^{25} x_i^2 = 587.459; \quad \sum_{i=1}^{25} x_i \cdot y_i = 309.304
$$

- (a) Schätzen Sie  $\beta_1$  und  $\beta_2$  mit Hilfe der Kleinst-Quadrate-Methode.
- (b) Geben Sie mit Hilfe der bekannten erwartungstreuen Schätzfunktion für  $\sigma^2$  den realisierten Schätzwert für  $\sigma^2$  an.
- (c) Berechnen Sie  $\sigma^2_{\widehat{\beta}_1}$  und  $\sigma^2_{\widehat{\beta}_2}$ .
- (d) Überprüfen Sie zum Signifikanzniveau  $\alpha = 0.05$ , ob  $\beta_2$  signifikant negativ ist. Fassen Sie das Ergebnis auch in einem Antwortsatz zusammen.
- (e) Geben Sie ein Prognoseintervall zur Vertrauenswahrscheinlichkeit  $1 \alpha = 0.95$  für  $E(y_0)$  gegeben  $x_0 = 3$  an.

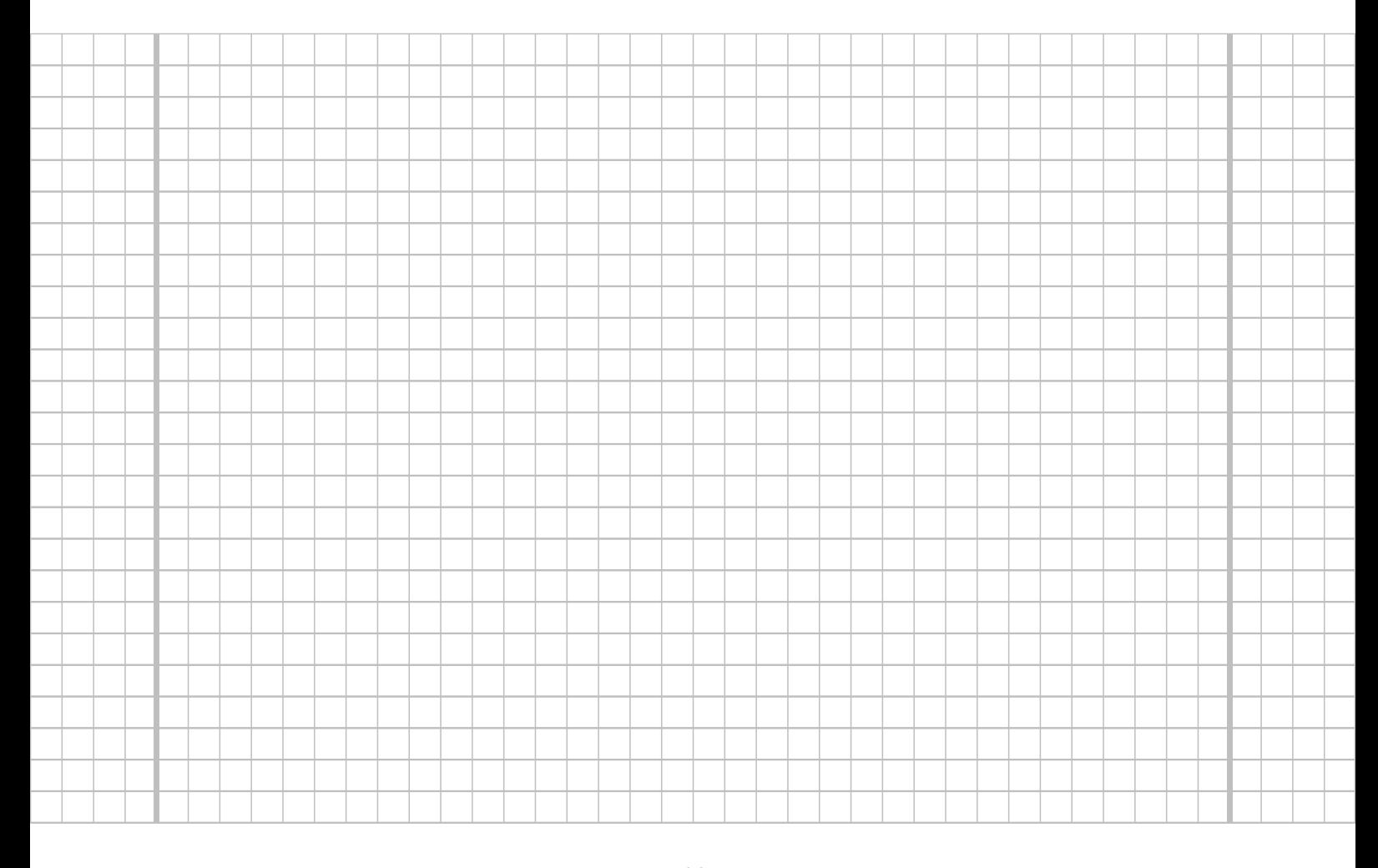

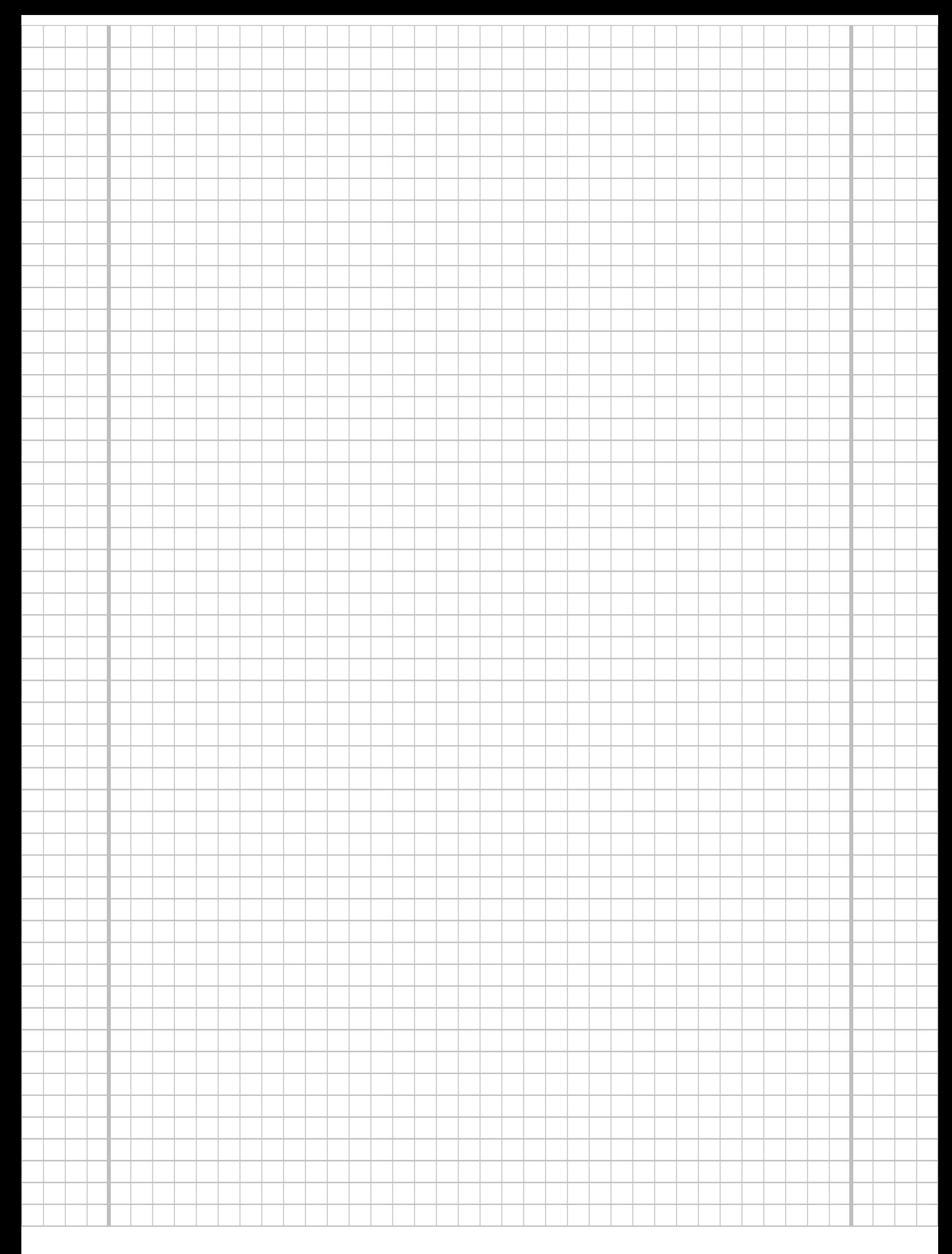

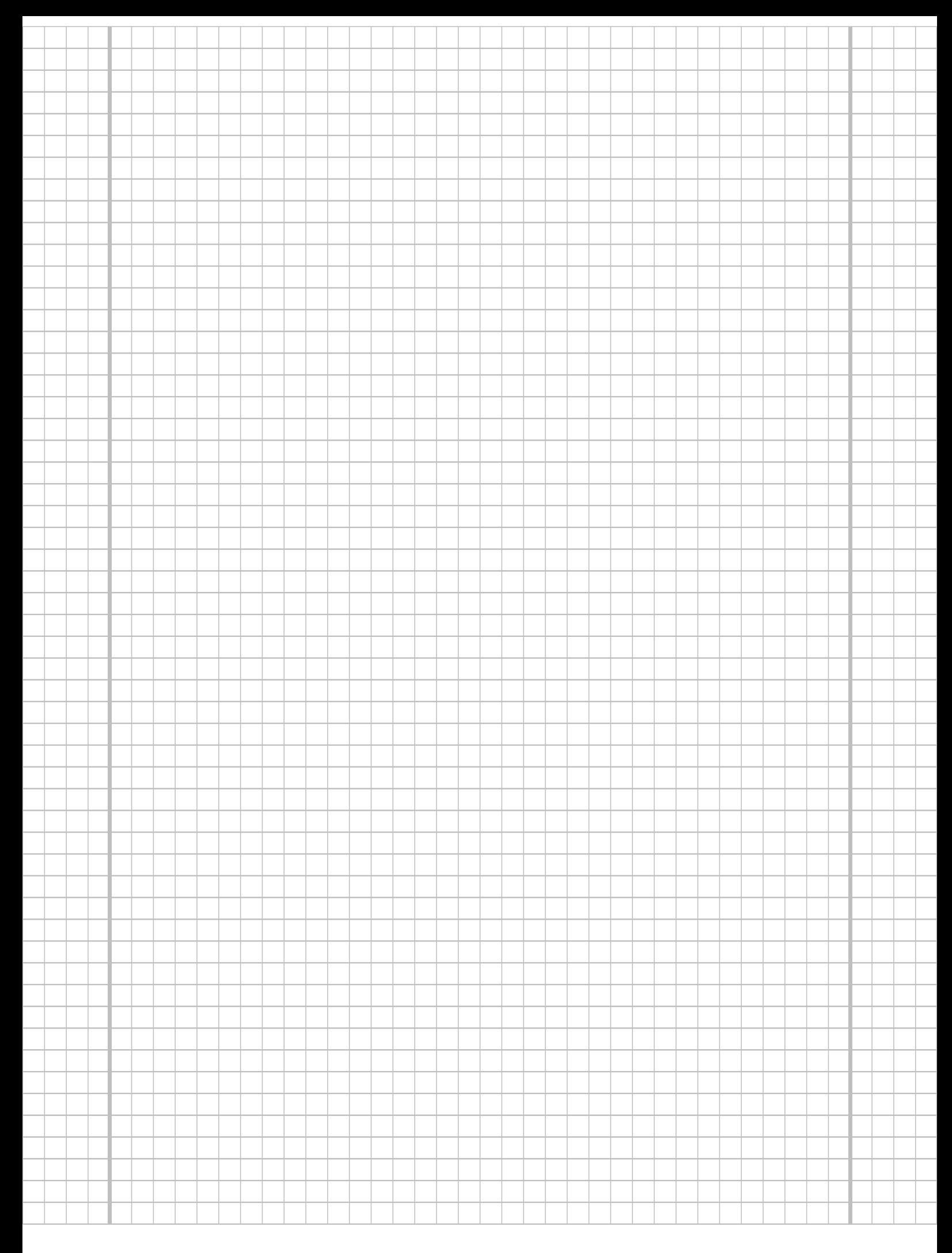

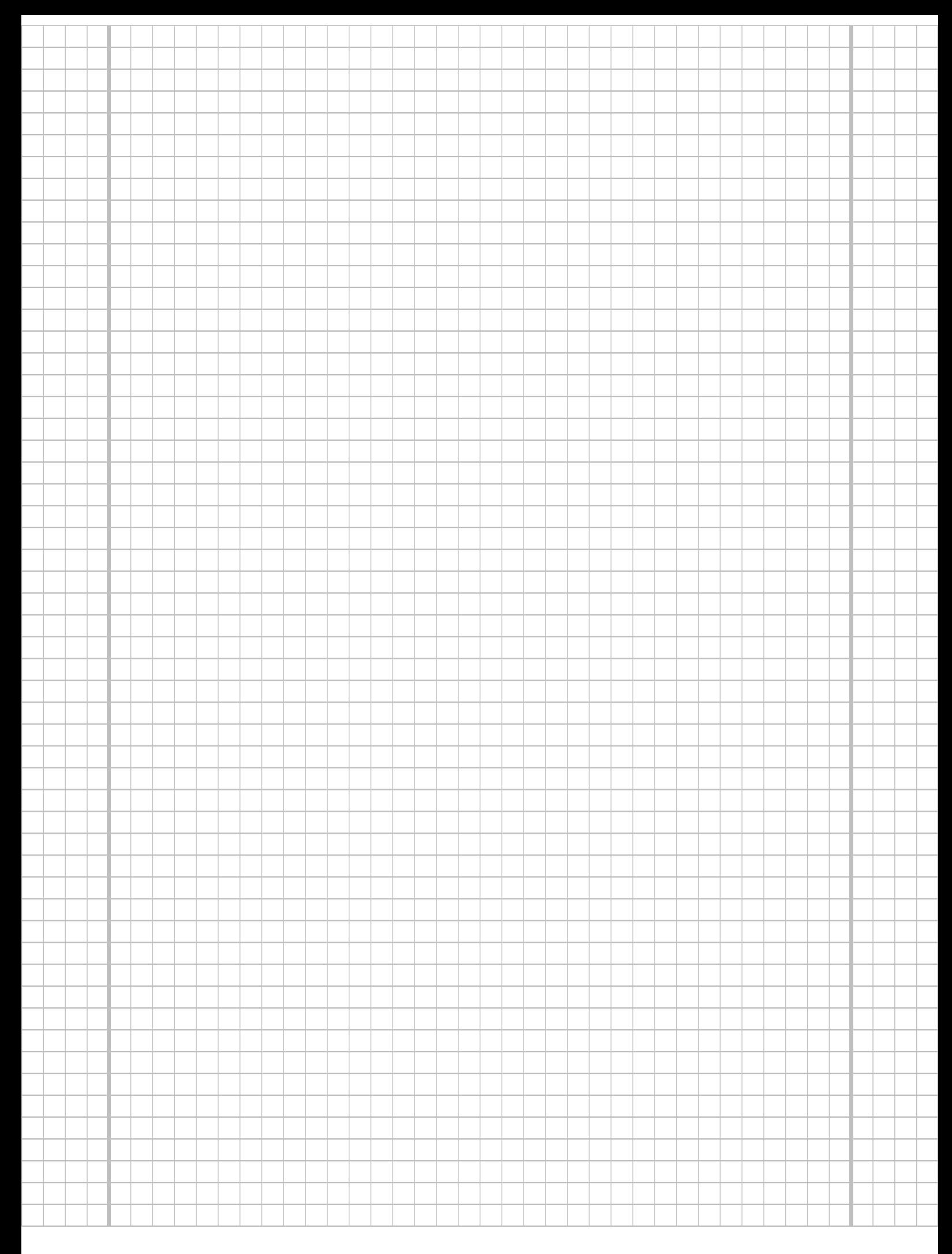

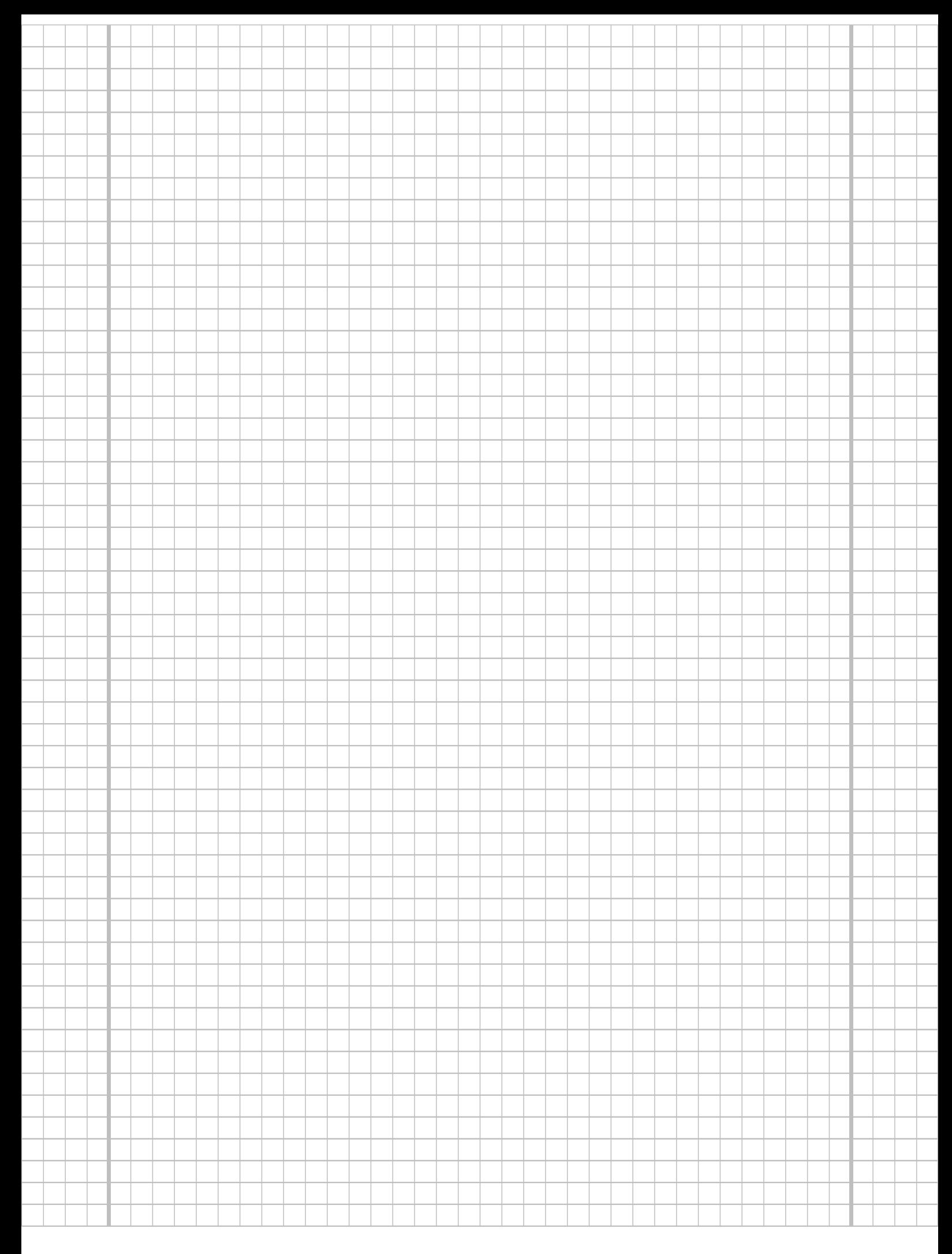

## Tabelle zur Standardnormalverteilung

$$
F_{N(0,1)}(x) = \Phi(x) = \frac{1}{\sqrt{2\pi}} \int_{-\infty}^{x} e^{-\frac{1}{2}t^2} dt
$$

$$
\Phi(x) = 1 - \Phi(-x)
$$

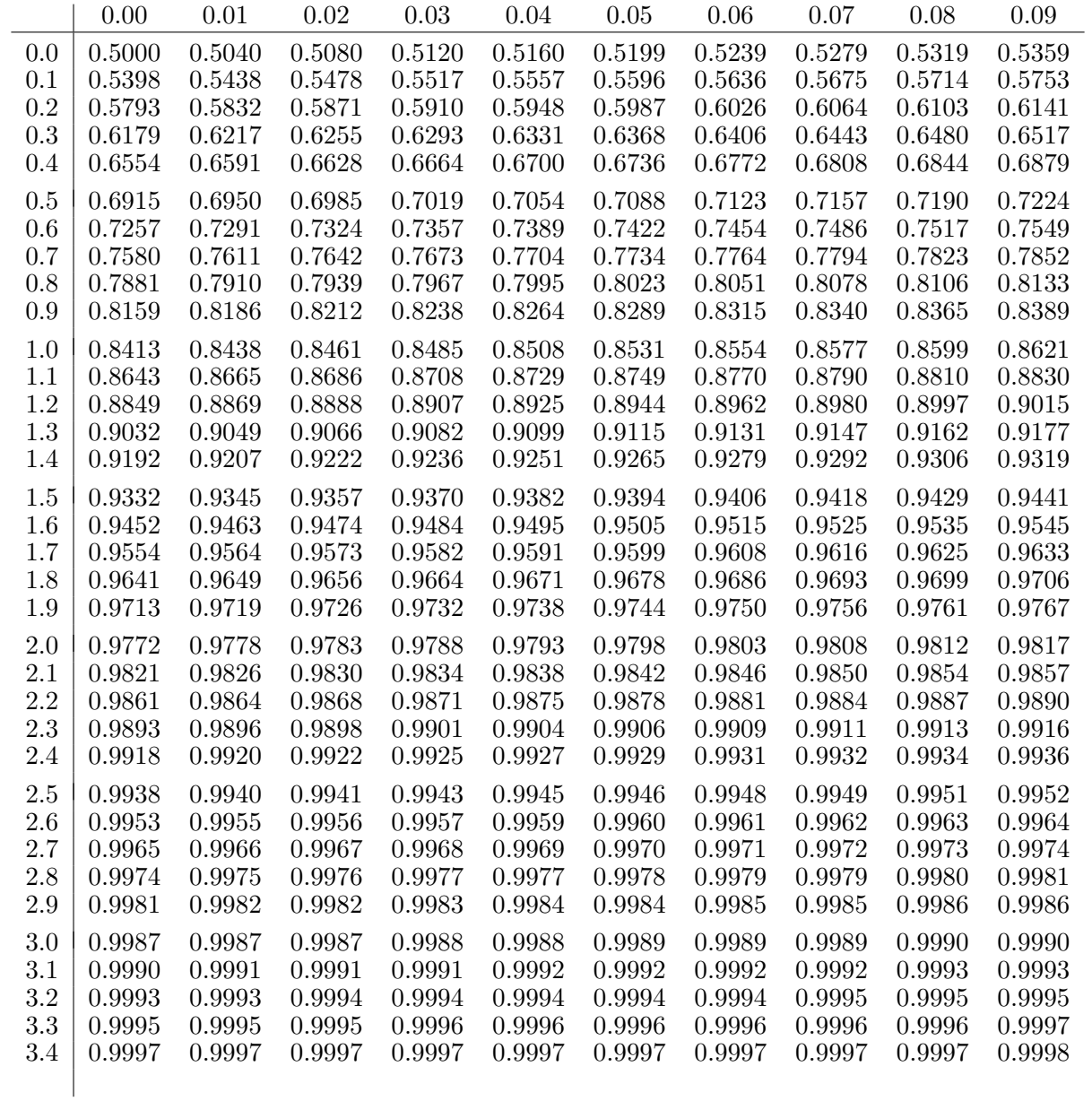

## p-Quantile der Standardnormalverteilung

$$
F_{N(0,1)}(N_p) = p
$$
  
\n $p \mid 0.85 \quad 0.90 \quad 0.95 \quad 0.975 \quad 0.99 \quad 0.995 \quad 0.9995$   
\n $N_p \mid 1.036 \quad 1.282 \quad 1.645 \quad 1.960 \quad 2.326 \quad 2.576 \quad 3.291$ 

# $p\text{-}\mathbf{Quantile}\ \textbf{der}\ t(n)\text{-}\mathbf{Verteilungen}\ t_{n;p}$

$$
T \sim t(n) \quad \Rightarrow \quad F_T(t_{n;p}) = p
$$

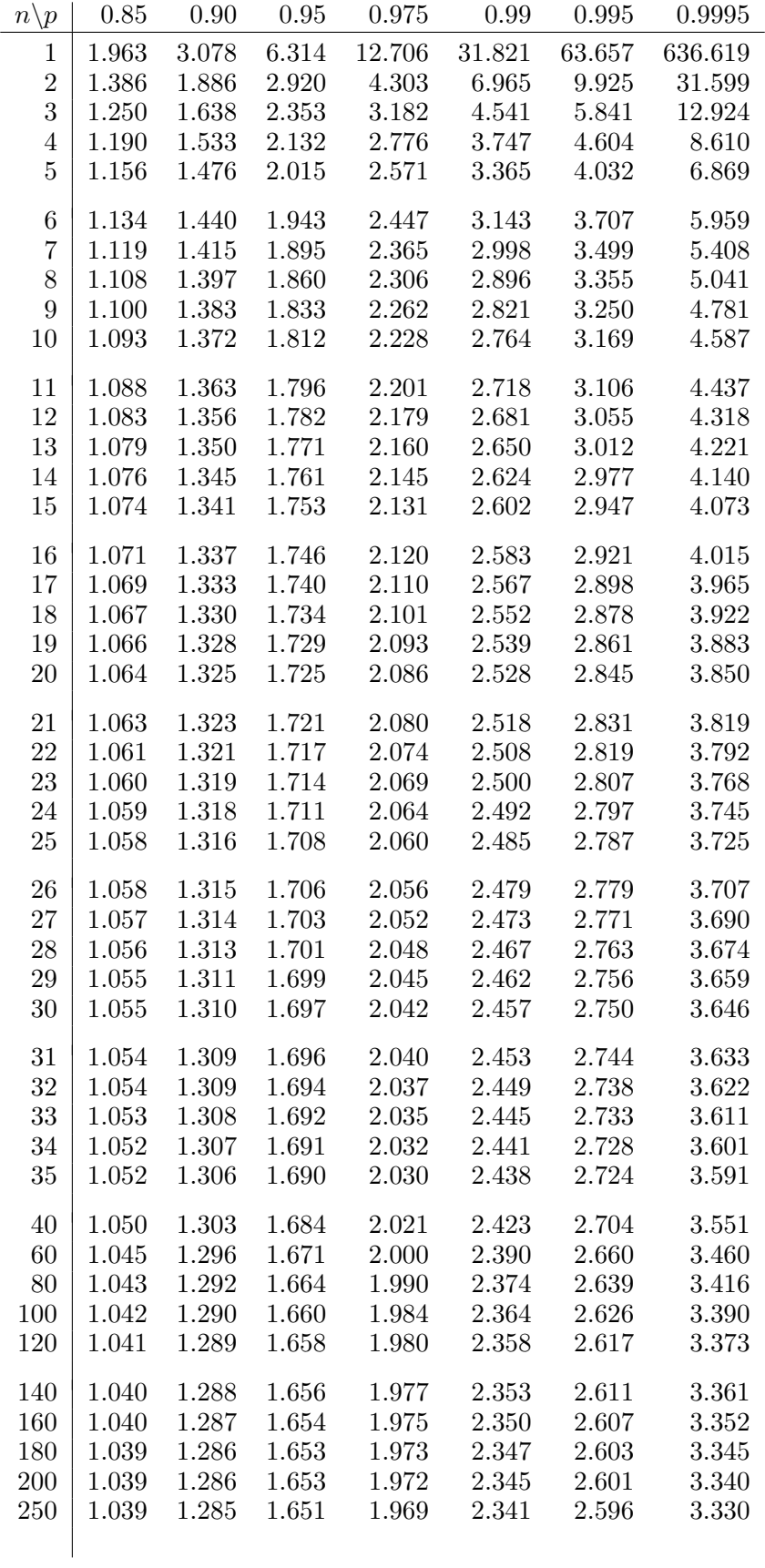